## **Realizzazione di un software grafico per il CD BOLLETTINO MACROSISMICO 2001-2005**

Per la realizzazione del CD BOLLETTINO MACROSISMICO 2001-2005 è stato scritto un software in VisualBasic 6 in grado di generare automaticamente delle pagine html ottimizzando la grafica delle mappe relative ai dati macrosismici.

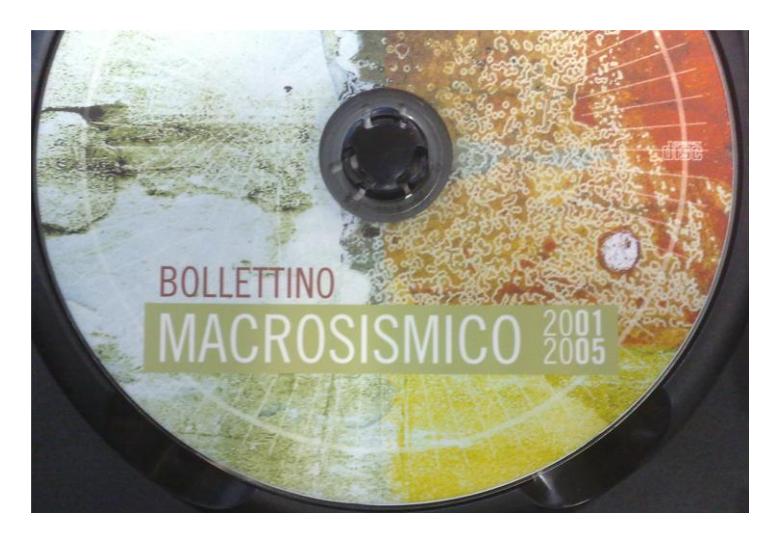

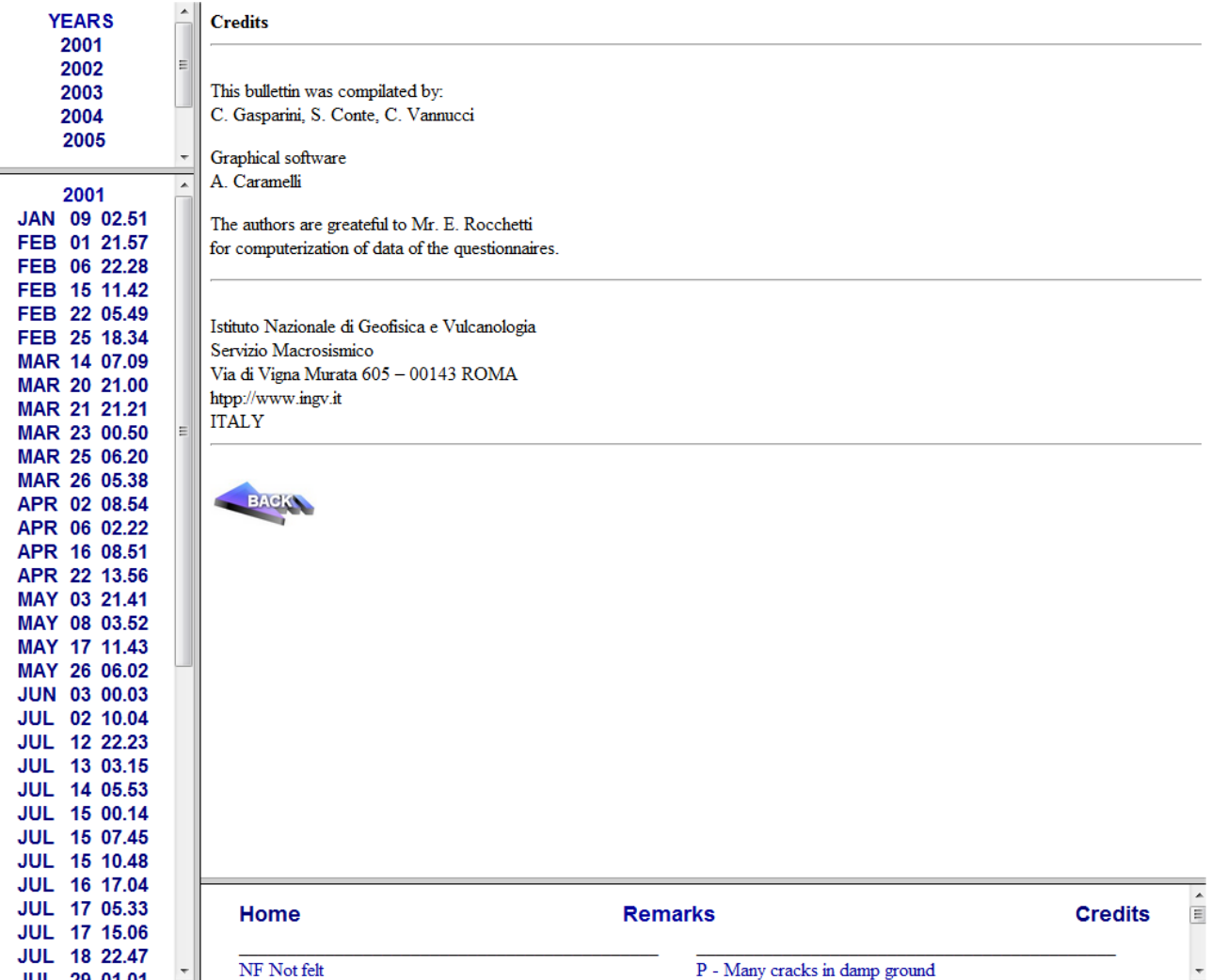

L'Istituto Nazionale di Geofisica e Vulcanologia (INGV), riporta nel presente CD i dati macrosismici raccolti nel<br>Periodo 2001-2005 dalla rete di corrispondenti, relativamente cali affatti dalla macrosismici raccolti nel periodo 2001-2005 dalla rete di corrispondenti, relativamente agli effetti dei terremoti sulle persone.<br>Il cose e l'ambiente, i corrispondenti, mediante appositi quoritore agli effetti dei terremoti sulle persone, le cose e l'ambiente. I corrispondenti, mediante appositi questionari basati sulle scala Mercalli-Cancani-Sieberg<br>(MCS), forniscono una serie d'informazioni solati questionari basati sulla scala Mercalli-Cancani-Sieberg (MCS), forniscono una serie d'informazioni relative alla propria zona d'indagine.<br>Queste strutture sono state scelte come come l'altive alla propria zona d'indagine. Queste strutture sono state scelte come campione, in quanto costituiscono una garanzia di corretta ed esauriente

informazione tecnica, poiché coinvolte direttamente e territorialmente nell'emergenza sismica.

I dati sono stati elaborati da: C. Gasparini, S. Conte, C. Vannucci

Il software grafico da: A. Caramelli

Inoltre gli autori ringraziano E. Rocchetti per la collaborazione data nella gestione dei questionari.

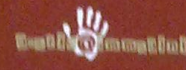

**Result Library Progetto grafico della copertina:**<br>Laboratorio Grafica e Immagini - INGV

Istituto Nazionale di Geofisica e Vulcanologia Via di Vigna Murata, 605 00143 Rome Italy www.ingv.it

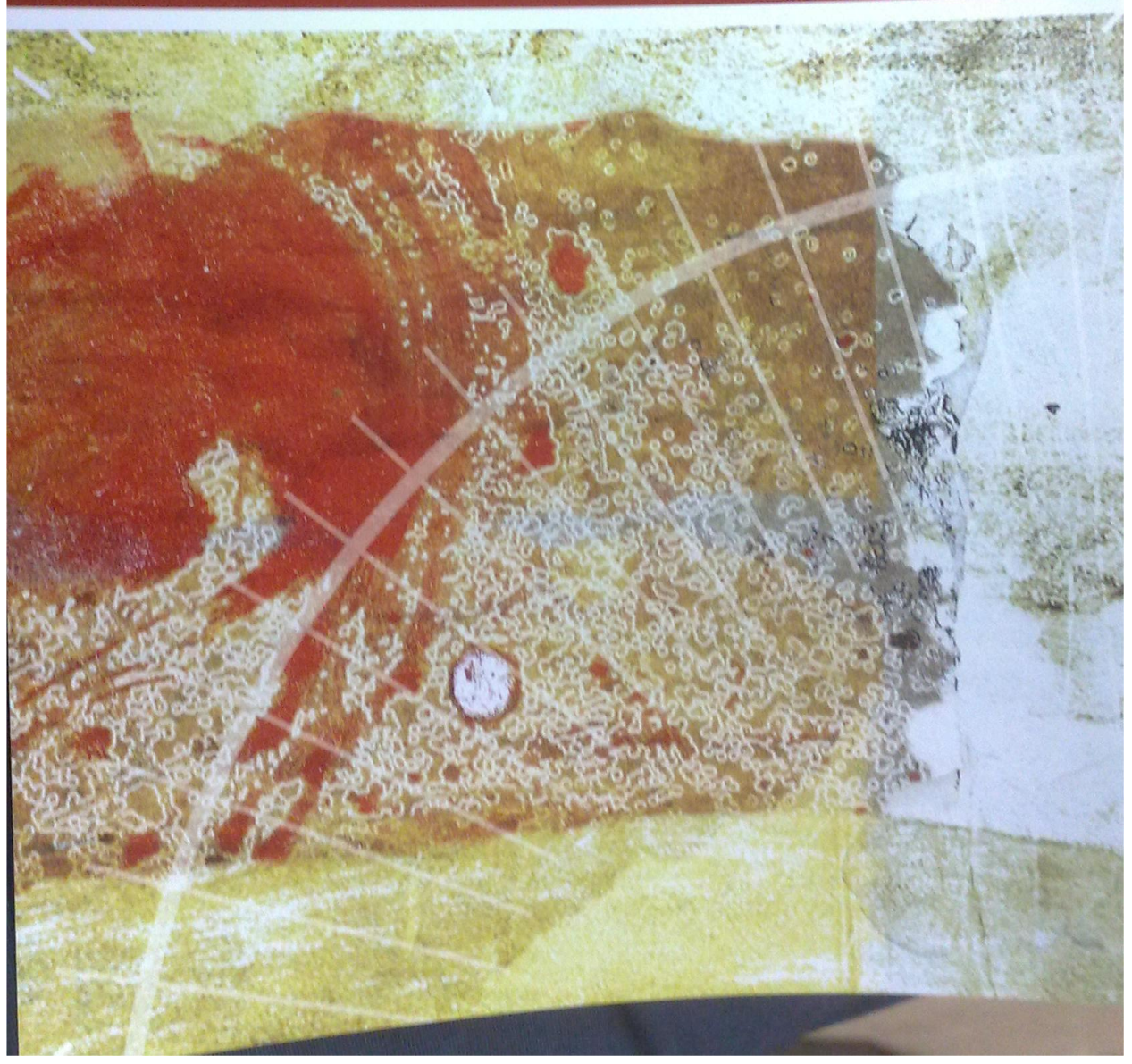

**Antonio Caramelli**

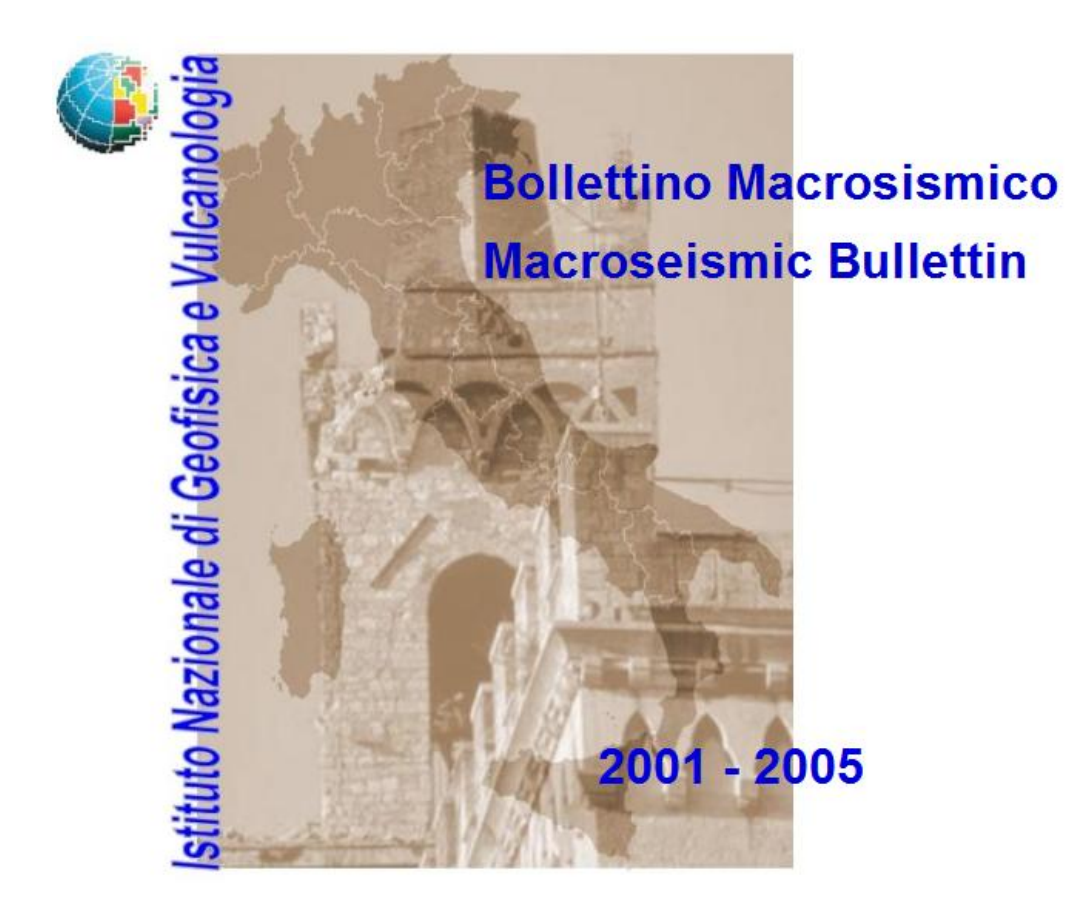

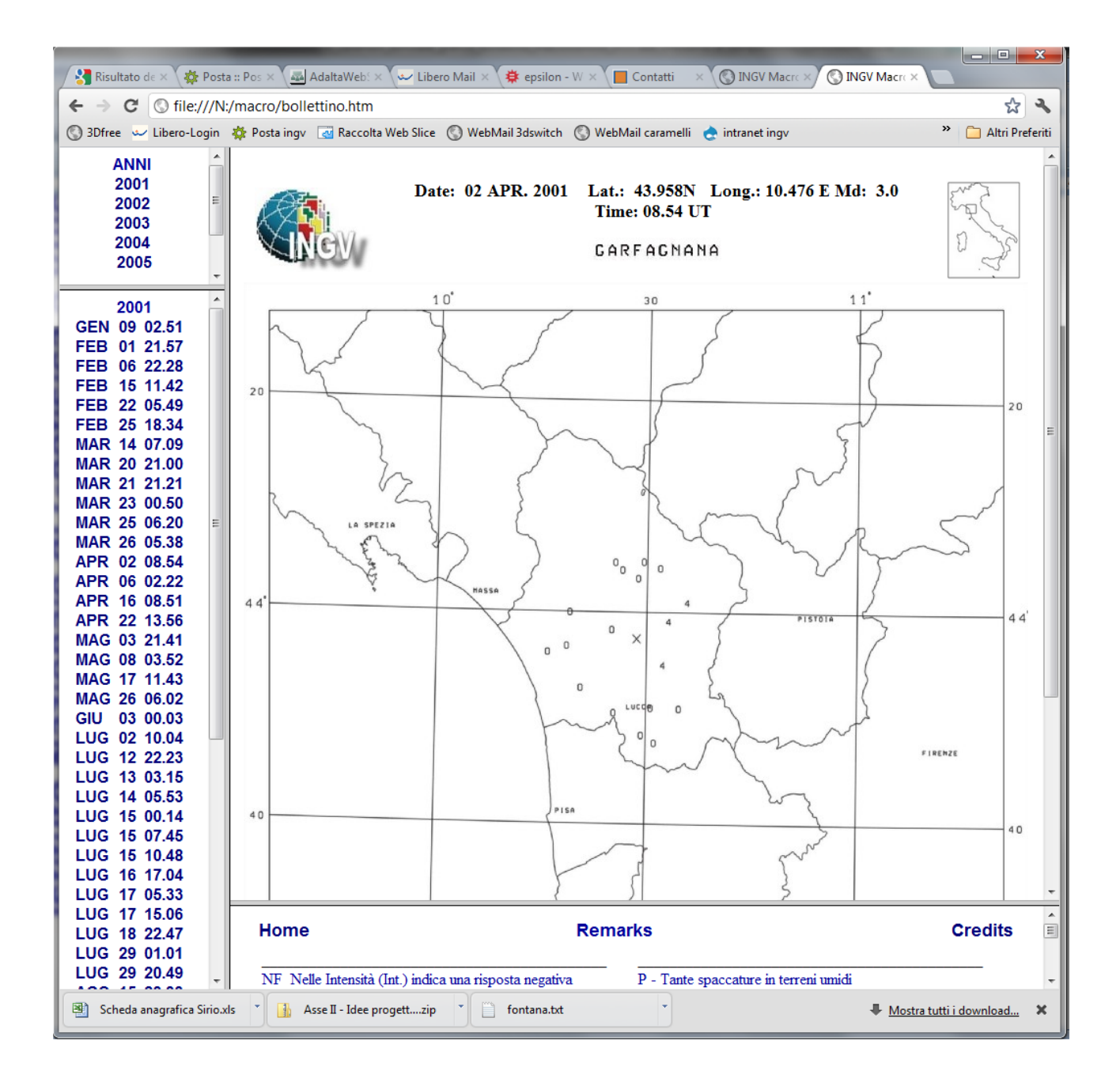

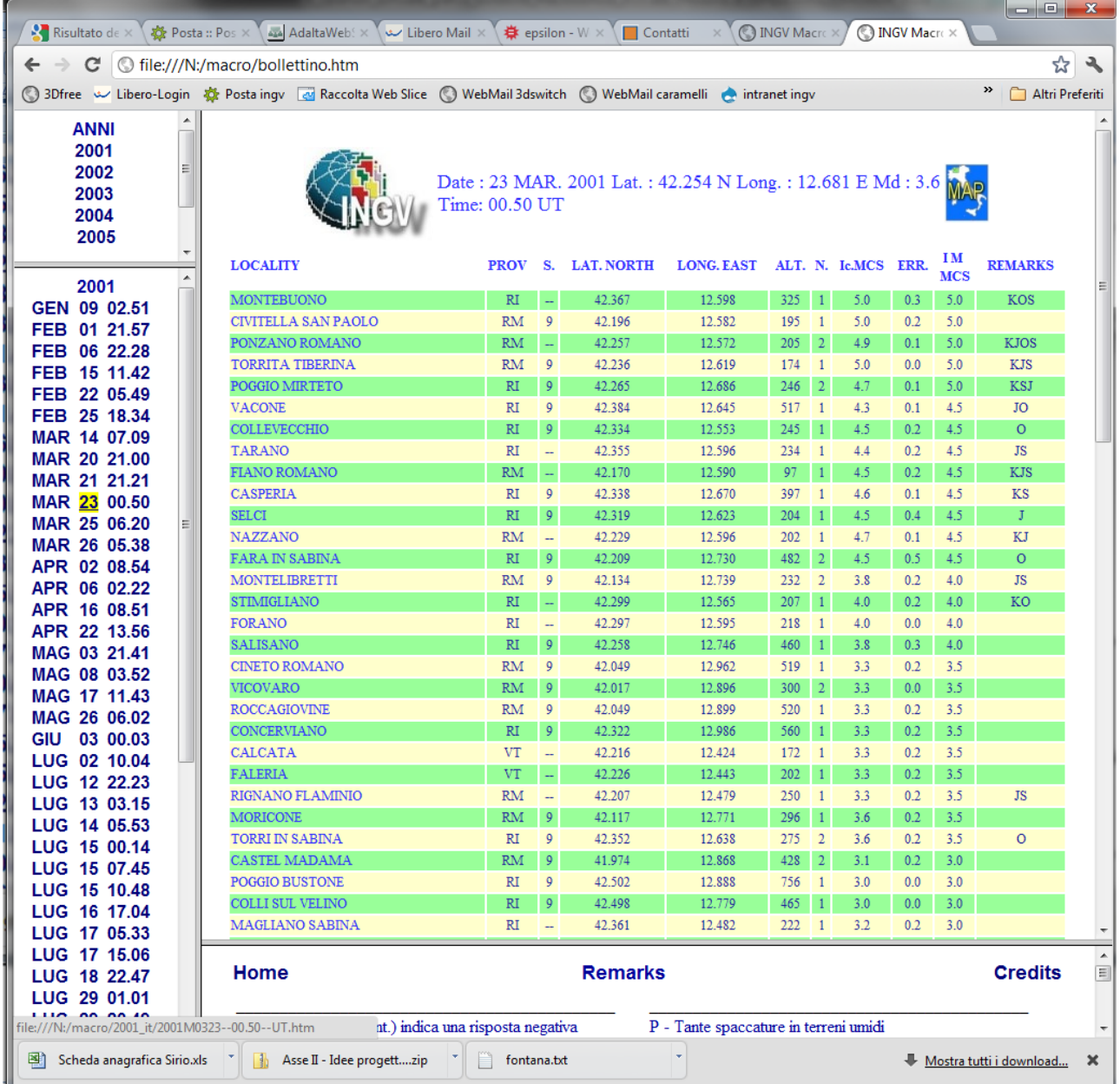

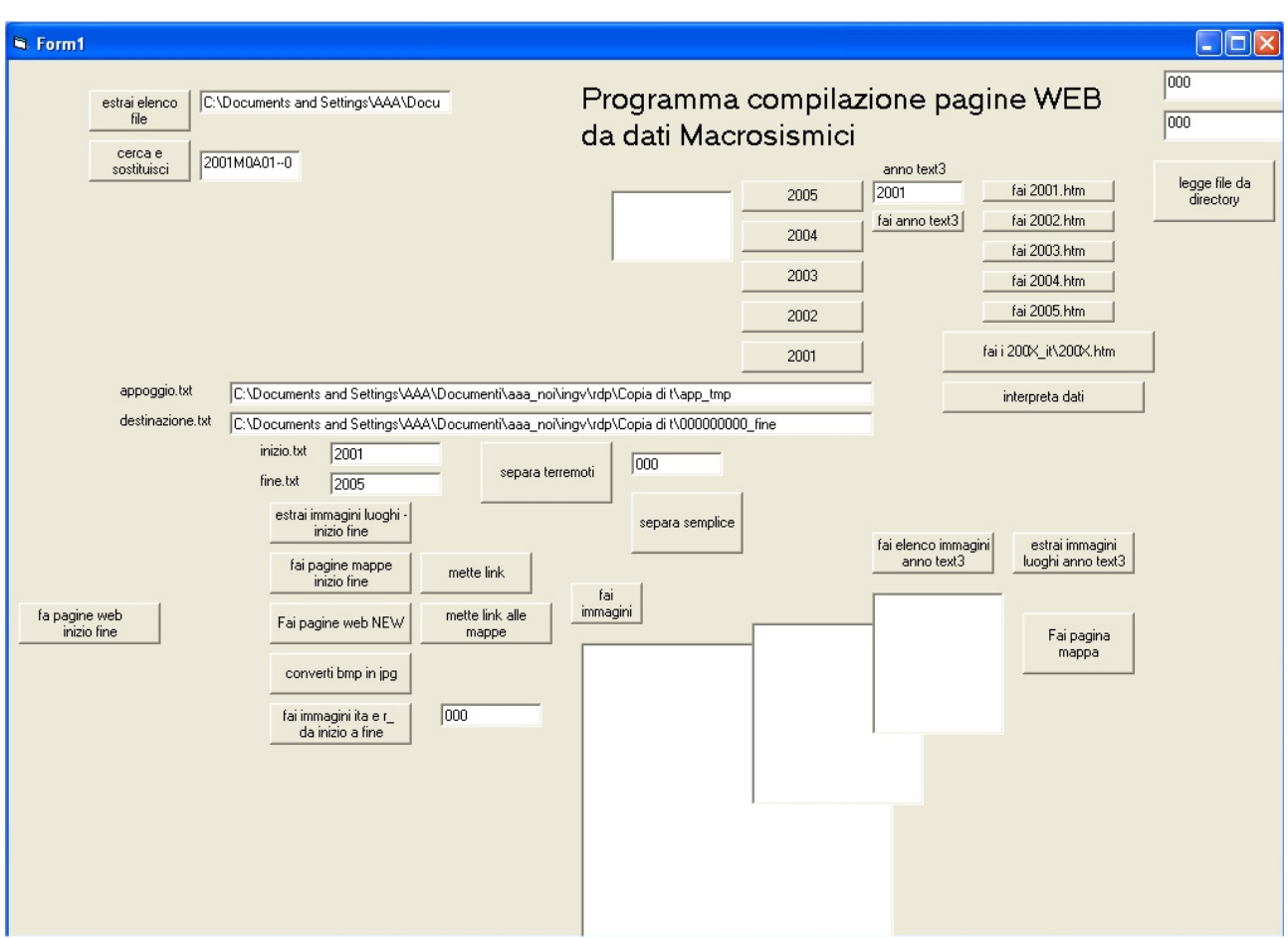

Pannello di controllo del software utilizzato per realizzare il contenuto del CD

listato del programma in VB5:

Public Pari As Boolean

Private Sub Command1\_Click()

Open "C:\Documents and Settings\AAA\Documenti\aaa\_noi\ingv\rdp\Copia di t\html\dati\stampa94a.tex" For Input As #1

Do While Not EOF(1) ' Ripete fino alla fine del file.

- Input #1, a\$ ' Legge i dati nelle variabili.
- If Mid\$(a\$, 1, 1) = "\" Then GoTo Dopo
- If Mid\$(a\$, 1, 1) = "" Then GoTo Dopo
- If Mid\$(a\$, 1, 1) = "{" Then GoTo Dopo

```
If Mid\(a\, 1, 4) = "pag." Then
```
sOpra:

 $\bar{1}$ 

Input #1, a\$

If Mid\$(a\$, 1, 1) = "" Then GoTo sOpra

If Mid\$(a\$, 1, 4) = "Date" Then GoTo primaDopo

If Mid\$(a\$, 1, 8) = "Locality" Then

Input #1, a\$

If Mid\$(a\$, 1, 1) = "" Then Input #1, a\$

If Mid\$(a\$, 1, 1) = "" Then Input #1, a\$

Input #1, a\$

If Mid\$(a\$, 1, 1) = "" Then Input #1, a\$

If Mid\$(a\$, 1, 1) = "" Then Input #1, a\$

End If

End If

primaDopo:

Print a\$

Dopo:

Loop

Close #1

End Sub

Private Sub Command10\_Click()

Myfile = Dir("C:\Documents and Settings\AAA\Documenti\aaa\_noi\ingv\rdp\Copia di t\2001\_out\\*.\*")

Print Myfile

While Myfile <> ""

Myfile = Dir

Print Myfile

Wend

End Sub

Private Sub Command11\_Click()

'fai home page

Open "C:\Documents and Settings\AAA\Documenti\aaa\_noi\ingv\rdp\Copia di t\000\_pagine\_web\_dati\_finali\2001\2001.htm" For Output As #3

'Print "Apro file di testata pagina WEB --> 1.txt e lo inserisco"

Open "C:\Documents and Settings\AAA\Documenti\aaa\_noi\ingv\rdp\Copia di t\html\11.TXT" For Input As #4

Do While Not EOF(4) ' Ripete fino alla fine del file.

Input #4, a\$ ' Legge i dati nelle variabili.

Print #3, a\$

Loop

Close #4

```
z$ = "<center><font face=" & Chr$(34) & "Arial, Helvetica" & Chr$(34) & Chr$(62) & 
"<b>2001</b></center>"
```
Print #3, z\$

Print #3, "<center><table CELLSPACING=0 CELLPADDING=0 >"

### '<tr>

'<td><font face="Arial,Helvetica">FEB 01</font></td>

'<td><font face="Arial,Helvetica">&nbsp;21.57</font></td>

 $\cdot$ /tr>

 $\bar{1}$ 

'-----------------

Myfile = Dir("C:\Documents and Settings\AAA\Documenti\aaa\_noi\ingv\rdp\Copia di t\2001\_out\\*.\*")

Print Myfile

While Myfile <> ""

salta:

 $I\$ = "$ 

Myfile = Dir

a\$ = Myfile

If Right\$(a\$, 4) = ".jpg" Then GoTo salta

If Right\$(a\$, 4) = ".css" Then GoTo salta

 $I\$  = Mid\ $(A\$ , 1, 4)

m\$ = Mid\$(a\$, 5, 3)

If  $m\$  = "M01" Then  $m\$  = "JAN"

If  $m\$  = "M02" Then  $m\$  = "FEB"

If  $m\$  = "M03" Then  $m\$  = "MAR"

If  $m\$  = "M04" Then  $m\$  = "APR"

If  $m\$  = "M05" Then  $m\$  = "MAY"

If  $m\$  = "M06" Then  $m\$  = "JUN"

If  $m\$  = "M07" Then  $m\$  = "JUL"

- If m\$ = "M08" Then m\$ = "AUG"
- If  $m\$  = "M09" Then  $m\$  = "SEP"
- If  $m\zeta$  = "M0A" Then  $m\zeta$  = "OCT"
- If m\$ = "M0B" Then m\$ = "NOV"
- If  $m\$  = "MOC" Then  $m\$  = "DEC"
- $g$ \$ = Mid\$(a\$, 8, 2)
- $o$ = Mid$ (a$, 12, 5)$
- '2001M0109--02.51--UT.htm
- 'Print #3, "<center>"; M\$ + G\$ + " " + O\$,
- Print #3, "<tr>"
- z\$ = "<td><font face=" & Chr\$(34) & "Arial, Helvetica" & Chr\$(34) & Chr\$(62)
- 'Print #3, "<td><font face="; Arial, Helvetica; ">JAN 09</font></td>"
- Print #3, z\$
- Print #3, m\$
- Print #3. "</font></td>"
- Print #3, z\$
- Print #3, " "
- Print #3, g\$
- Print #3, "</font></td>"
- Print #3, z\$
- Print #3, " "
- Print #3, o\$
- Print #3, " "
- Print #3, "</font></td>"

'Print #3, "<td><font face="; Arial, Helvetica; ">&nbsp;02.51&nbsp;</font></td>"

Print #3, "</tr>"

Wend

Print #3, "</table></center>"

'Close #1

'Mettifine:

'Print "Apro file di chiusura pagina --> FINE.TXT e lo inserisco nella pagina di uscita"

Open "C:\Documents and Settings\AAA\Documenti\aaa\_noi\ingv\rdp\Copia di t\html\fine1.TXT" For Input As #7

Do While Not EOF(7) ' Ripete fino alla fine del file.

Input #7, a\$ ' Legge i dati nelle variabili.

Print #3, a\$

Loop

Close #7

Close #3

End Sub

Private Sub Command12\_Click()

Dim cartella As String

'C:\Documents and Settings\AAA\Documenti\aaa\_noi\ingv\rdp\Copia di t\2001

Open "C:\Documents and Settings\AAA\Documenti\aaa\_noi\ingv\rdp\Copia di t\dati\_macro\_definitivi\2005\ST\_ANNO2005DEF.txt" For Input As #1

Do While Not EOF(1) ' Ripete fino alla fine del file.

Input #1, a\$ ' Legge i dati nelle variabili.

```
If Mid$(a$, 1, 1) = "\" Then GoTo Dopo
 If Mid$(a$, 1, 1) = "" Then GoTo Dopo
```
If Mid\$(a\$, 1, 1) = "{" Then GoTo Dopo

If  $Mid\$  $(a\$ , 1, 4) = "pag." Then

## sOpra:

 $\bar{\mathbf{r}}$ 

 Input #1, a\$ If Mid\$(a\$, 1, 1) = "" Then GoTo sOpra If Mid\$(a\$, 1, 4) = "Date" Then GoTo primaDopo If Mid\$(a\$, 1, 8) = "Locality" Then Input #1, a\$ If Mid\$(a\$, 1, 1) = "" Then Input #1, a\$ If Mid\$(a\$, 1, 1) = "" Then Input #1, a\$ Input #1, a\$ If Mid\$(a\$, 1, 1) = "" Then Input #1, a\$ If Mid\$(a\$, 1, 1) = "" Then Input #1, a\$ End If

End If

primaDopo:

'Print a\$

'costruiamo il nome del file a partire dalla data

If  $Mid\$  $(a\$ , 1, 4) = "Date" Then

Input #1, b\$

'Mid\$(b\$, 7, 5) --> ora

'MESE Mid\$(a\$, 11, 3)

- If  $Mid\$  $(a\$ , 11, 3) = "GEN" Then  $m\$  = "M01"
- If  $Mid\$  $(a\$ 5, 11, 3) = "FEB" Then  $m\$ 5 = "M02"
- If  $Mid\$  $(a\$ , 11, 3) = "MAR" Then  $m\$  = "M03"
- If  $Mid\$  $(a\$ , 11, 3) = "APR" Then  $m\$  = "M04"
- If  $Mid\$  $(a\$ , 11, 3) = "MAG" Then  $m\$  = "M05"
- If Mid\$(a\$, 11, 3) = "GIU" Then  $m$$  = "M06"
- If  $Mid\$  $(a\$ , 11, 3) = "LUG" Then  $m\$  = "M07"
- If  $Mid\$  $(a\$ , 11, 3) = "AGO" Then  $m\$  = "M08"
- If  $Mid\$  $(a\$ , 11, 3) = "SET" Then  $m\$  = "M09"
- If  $Mid\$  $(a\$ , 11, 3) = "OTT" Then  $m\$  = "MOA"
- If  $Mid\$  $(a\$ , 11, 3) = "NOV" Then  $m\$  = "M0B"
- If  $Mid\$  $(a\$ , 11, 3) = "DIC" Then  $m\$  = "MOC"
- If Mid\$(b\$, 7, 1) = " " Then Mid\$(b\$, 7, 1) = "0"
- nomefile = Mid\$(a\$, 16, 4) & m\$ & Mid\$(a\$, 8, 2) & "--" & Mid\$(b\$, 7, 5) & "--" & Mid\$(b\$, 15, 2) & ".htm"
	- 'adesso inizializzo il file di uscita, ci copio 1.txt e bastA
	- 'ho finito di inizializzare il file di uscita, ci ho copiato 1.txt e basta
- Print "www"; a\$, nomefile
- Print b\$
- Text1.Text =  $a\overline{5}$
- $Text2.Text = b$$
- End If
- C\$ = "C:\Documents and Settings\AAA\Documenti\aaa\_noi\ingv\rdp\Copia di t\000\_pagine\_web\_dati\_finali\2005\"
- n\$ = nomefile
- $z\zeta = a\zeta$

 $x\zeta = b\zeta$ 

FaPaginaWeb n\$, C\$, z\$, x\$

Dopo:

Loop

Close #1

End Sub

Private Sub Command13\_Click()

Dim cartella As String

'C:\Documents and Settings\AAA\Documenti\aaa\_noi\ingv\rdp\Copia di t\2001

Open "C:\Documents and Settings\AAA\Documenti\aaa\_noi\ingv\rdp\Copia di t\dati\_macro\_definitivi\2004\ST\_ANNO2004DEF.txt" For Input As #1

Do While Not EOF(1) ' Ripete fino alla fine del file.

Input #1, a\$ ' Legge i dati nelle variabili.

If Mid\$(a\$, 1, 1) = "\" Then GoTo Dopo

If Mid\$(a\$, 1, 1) = "" Then GoTo Dopo

If Mid\$(a\$, 1, 1) = "{" Then GoTo Dopo

If  $Mid\$  $(a\$ , 1, 4) = "pag." Then

sOpra:

 $\mathbf{r}$ 

Input #1, a\$

If Mid\$(a\$, 1, 1) = "" Then GoTo sOpra

If Mid\$(a\$, 1, 4) = "Date" Then GoTo primaDopo

If Mid\$(a\$,  $1, 8$ ) = "Locality" Then

Input #1, a\$

If Mid\$(a\$, 1, 1) = "" Then Input #1, a\$

If Mid\$(a\$, 1, 1) = "" Then Input #1, a\$

Input #1, a\$

If Mid\$(a\$, 1, 1) = "" Then Input #1, a\$

If Mid\$(a\$, 1, 1) = "" Then Input #1, a\$

End If

End If

#### primaDopo:

'Print a\$

'costruiamo il nome del file a partire dalla data

If Mid $$$ (a $$$ , 1, 4) = "Date" Then

Input #1, b\$

'Mid\$(b\$, 7, 5) --> ora

'MESE Mid\$(a\$, 11, 3)

- If  $Mid\$  $(a\$ , 11, 3) = "GEN" Then  $m\$  = "M01"
- If  $Mid\$  $(a\$ , 11, 3) = "FEB" Then  $m\$  = "M02"
- If  $Mid\$  $(a\$ 5, 11, 3) = "MAR" Then  $m\$ 5 = "M03"
- If  $Mid\$  $(a\$ , 11, 3) = "APR" Then  $m\$  = "M04"
- If Mid\$(a\$, 11, 3) = "MAG" Then m\$ = "M05"
- If  $Mid\$  $(a\$ , 11, 3) = "GU" Then  $m\$  = "M06"
- If  $Mid\$  $(a\$ , 11, 3) = "LUG" Then  $m\$  = "M07"
- If  $Mid\$  $(a\$ , 11, 3) = "AGO" Then  $m\$  = "M08"

If  $Mid\$  $(a\$ , 11, 3) = "SET" Then  $m\$  = "M09"

If  $Mid\$  $(a\$ , 11, 3) = "OTT" Then  $m\$  = "MOA"

If  $Mid\$  $(a\$ 5, 11, 3) = "NOV" Then  $m\$ 5 = "MOB"

If  $Mid\$  $(a\$ , 11, 3) = "DIC" Then  $m\$  = "MOC"

If Mid\$(b\$, 7, 1) = " " Then Mid\$(b\$, 7, 1) = "0"

```
 nomefile = Mid$(a$, 16, 4) & m$ & Mid$(a$, 8, 2) & "--" & Mid$(b$, 7, 5) & "--" & Mid$(b$, 15, 2) & 
".htm"
```
'adesso inizializzo il file di uscita, ci copio 1.txt e bastA

'ho finito di inizializzare il file di uscita, ci ho copiato 1.txt e basta

Print "www"; a\$, nomefile

Print b\$

Text1.Text =  $a\dot{S}$ 

 $Text2.Text = b\$ 

End If

C\$ = "C:\Documents and Settings\AAA\Documenti\aaa\_noi\ingv\rdp\Copia di t\000 pagine web dati finali\2004\"

n\$ = nomefile

 $z\zeta = a\zeta$ 

 $x\zeta = b\zeta$ 

FaPaginaWeb n\$, C\$, z\$, x\$

Loop

```
Close #1
```
End Sub

Private Sub Command14\_Click()

Dim cartella As String

'C:\Documents and Settings\AAA\Documenti\aaa\_noi\ingv\rdp\Copia di t\2001

Open "C:\Documents and Settings\AAA\Documenti\aaa\_noi\ingv\rdp\Copia di t\dati\_macro\_definitivi\2003\ST\_ANNO2003DEF.txt" For Input As #1

Do While Not EOF(1) ' Ripete fino alla fine del file.

Input #1, a\$ ' Legge i dati nelle variabili.

If Mid\$(a\$, 1, 1) = "\" Then GoTo Dopo

If Mid\$(a\$, 1, 1) = "" Then GoTo Dopo

If Mid\$(a\$, 1, 1) = "{" Then GoTo Dopo

```
If Mid\(a\, 1, 4) = "pag." Then
```
# sOpra:

'

```
 Input #1, a$
```
If Mid\$(a\$, 1, 1) = "" Then GoTo sOpra

If Mid\$(a\$, 1, 4) = "Date" Then GoTo primaDopo

If  $Mid\$  $(a\$ , 1, 8) = "Locality" Then

Input  $#1, a$ \$

If Mid\$(a\$, 1, 1) = "" Then Input #1, a\$

If Mid\$(a\$, 1, 1) = "" Then Input #1, a\$

Input  $#1, a$ \$

If Mid\$(a\$, 1, 1) = "" Then Input #1, a\$

If Mid\$(a\$, 1, 1) = "" Then Input #1, a\$

End If

End If

primaDopo:

'Print a\$

'costruiamo il nome del file a partire dalla data

If  $Mid\$  $(a\$ 5, 1, 4) = "Date" Then

Input #1, b\$

'Mid\$(b\$, 7, 5) --> ora

'MESE Mid\$(a\$, 11, 3)

If Mid\$(a\$, 11, 3) = "GEN" Then m\$ = "M01"

If  $Mid\$  $(a\$ , 11, 3) = "FEB" Then  $m\$  = "M02"

If  $Mid\$  $(a\$ , 11, 3) = "MAR" Then  $m\$  = "M03"

If  $Mid\$  $(a\$ , 11, 3) = "APR" Then  $m\$  = "M04"

If Mid\$(a\$, 11, 3) = "MAG" Then  $m$$  = "M05"

If  $Mid\$  $(a\$ , 11, 3) = "GU" Then  $m\$  = "M06"

If Mid\$(a\$, 11, 3) = "LUG" Then m\$ = "M07"

If  $Mid\$  $(a\$ 5, 11, 3) = "AGO" Then  $m\$ 5 = "M08"

If Mid\$(a\$, 11, 3) = "SET" Then  $m$$  = "M09"

If  $Mid\$  $(a\$ , 11, 3) = "OTT" Then  $m\$  = "MOA"

If  $Mid\$  $(a\$ 5, 11, 3) = "NOV" Then  $m\$ 5 = "MOB"

If  $Mid\$  $(a\$ , 11, 3) = "DIC" Then  $m\$  = "MOC"

If Mid\$(b\$, 7, 1) = " " Then Mid\$(b\$, 7, 1) = "0"

nomefile = Mid\$(a\$, 16, 4) & m\$ & Mid\$(a\$, 8, 2) & "--" & Mid\$(b\$, 7, 5) & "--" & Mid\$(b\$, 15, 2) & ".htm"

'adesso inizializzo il file di uscita, ci copio 1.txt e bastA

 'ho finito di inizializzare il file di uscita, ci ho copiato 1.txt e basta Print "www"; a\$, nomefile Print b\$  $Text1.Text = a$$ Text2.Text =  $b\$ End If C\$ = "C:\Documents and Settings\AAA\Documenti\aaa\_noi\ingv\rdp\Copia di t\000\_pagine\_web\_dati\_finali\2003\" n\$ = nomefile  $z\overline{S} = a\overline{S}$  $x\overline{S} = b\overline{S}$ FaPaginaWeb n\$, C\$, z\$, x\$

Dopo:

Loop

Close #1

End Sub

Private Sub Command15\_Click()

Dim cartella As String

'C:\Documents and Settings\AAA\Documenti\aaa\_noi\ingv\rdp\Copia di t\2001

Open "C:\Documents and Settings\AAA\Documenti\aaa\_noi\ingv\rdp\Copia di t\dati\_macro\_definitivi\2002\ST\_ANNO2002DEF.txt" For Input As #1

Do While Not EOF(1) ' Ripete fino alla fine del file.

 Input #1, a\$ ' Legge i dati nelle variabili. If Mid\$(a\$, 1, 1) = "\" Then GoTo Dopo If Mid\$(a\$, 1, 1) = "" Then GoTo Dopo

If Mid\$(a\$, 1, 1) = "{" Then GoTo Dopo

If  $Mid\$  $(a\$ , 1, 4) = "pag." Then

#### sOpra:

 $\bar{\mathbf{I}}$ 

Input #1, a\$

If Mid\$(a\$, 1, 1) = "" Then GoTo sOpra

If Mid\$(a\$, 1, 4) = "Date" Then GoTo primaDopo

If Mid\$(a\$,  $1, 8$ ) = "Locality" Then

Input #1, a\$

If Mid\$(a\$, 1, 1) = "" Then Input #1, a\$

If Mid\$(a\$, 1, 1) = "" Then Input #1, a\$

Input #1, a\$

If Mid\$(a\$, 1, 1) = "" Then Input #1, a\$

If Mid\$(a\$, 1, 1) = "" Then Input #1, a\$

End If

End If

primaDopo:

#### 'Print a\$

'costruiamo il nome del file a partire dalla data

If Mid $$$ (a $$$ , 1, 4) = "Date" Then

Input #1, b\$

- 'Mid\$(b\$, 7, 5) --> ora
- 'MESE Mid\$(a\$, 11, 3)

If  $Mid\$  $(a\$ 5, 11, 3) = "GEN" Then  $m\$ 5 = "M01"

If  $Mid\$  $(a\$ 5, 11, 3) = "FEB" Then  $m\$ 5 = "M02"

If  $Mid\$  $(a\$ 5, 11, 3) = "MAR" Then  $m\$ 5 = "M03"

If  $Mid\$  $(a\$ , 11, 3) = "APR" Then  $m\$  = "M04"

If  $Mid\$  $(a\$ 5, 11, 3) = "MAG" Then  $m\$ 5 = "M05"

If  $Mid\$  $(a\$ 5, 11, 3) = "GU" Then  $m\$ 5 = "M06"

If  $Mid\$  $(a\$ , 11, 3) = "LUG" Then  $m\$  = "M07"

If Mid\$(a\$, 11, 3) = "AGO" Then m\$ = "M08"

If  $Mid\$  $(a\$ , 11, 3) = "SET" Then  $m\$  = "M09"

If  $Mid\$  $(a\$ , 11, 3) = "OTT" Then  $m\$  = "MOA"

If  $Mid\$  $(a\$ , 11, 3) = "NOV" Then  $m\$  = "M0B"

If  $Mid\$  $(a\$ 5, 11, 3) = "DIC" Then  $m\$ 5 = "MOC"

If Mid\$(b\$, 7, 1) = " " Then Mid\$(b\$, 7, 1) = "0"

nomefile = Mid\$(a\$, 16, 4) & m\$ & Mid\$(a\$, 8, 2) & "--" & Mid\$(b\$, 7, 5) & "--" & Mid\$(b\$, 15, 2) & ".htm" 'adesso inizializzo il file di uscita, ci copio 1.txt e bastA

'ho finito di inizializzare il file di uscita, ci ho copiato 1.txt e basta

Print "www"; a\$, nomefile

Print b\$

 $Text1.Text = a$$ 

 $Text2.Text = b\$ 

# End If

C\$ = "C:\Documents and Settings\AAA\Documenti\aaa\_noi\ingv\rdp\Copia di t\000\_pagine\_web\_dati\_finali\2002\"

n\$ = nomefile

 $z\zeta = a\zeta$ 

 $x\overline{S} = b\overline{S}$ 

FaPaginaWeb n\$, C\$, z\$, x\$

Dopo:

Loop

Close #1

End Sub

Private Sub Command16\_Click()

Dim cartella As String

'C:\Documents and Settings\AAA\Documenti\aaa\_noi\ingv\rdp\Copia di t\2001

Open "C:\Documents and Settings\AAA\Documenti\aaa\_noi\ingv\rdp\Copia di t\dati\_macro\_definitivi\2001\ST\_ANNO2001DEF.txt" For Input As #1

Do While Not EOF(1) ' Ripete fino alla fine del file.

Input #1, a\$ ' Legge i dati nelle variabili.

If Mid\$(a\$, 1, 1) = "\" Then GoTo Dopo

If Mid\$(a\$, 1, 1) = "" Then GoTo Dopo

If Mid\$(a\$, 1, 1) = "{" Then GoTo Dopo

```
If Mid\(a\, 1, 4) = "pag." Then
```
sOpra:

 $\bar{\mathbf{r}}$ 

Input #1, a\$

If Mid\$(a\$, 1, 1) = "" Then GoTo sOpra

If Mid\$(a\$, 1, 4) = "Date" Then GoTo primaDopo

If Mid\$(a\$,  $1, 8$ ) = "Locality" Then

Input #1, a\$

If Mid\$(a\$, 1, 1) = "" Then Input #1, a\$

If Mid\$(a\$, 1, 1) = "" Then Input #1, a\$

Input #1, a\$

If Mid\$(a\$, 1, 1) = "" Then Input #1, a\$

If Mid\$(a\$, 1, 1) = "" Then Input #1, a\$

End If

End If

#### primaDopo:

'Print a\$

'costruiamo il nome del file a partire dalla data

If  $Mid\$  $(a\$ , 1, 4) = "Date" Then

Input #1, b\$

'Mid\$(b\$, 7, 5) --> ora

'MESE Mid\$(a\$, 11, 3)

If  $Mid\$  $(a\$ , 11, 3) = "GEN" Then  $m\$  = "M01"

If  $Mid\$  $(a\$ 5, 11, 3) = "FEB" Then  $m\$ 5 = "M02"

- If  $Mid\$  $(a\$ , 11, 3) = "MAR" Then  $m\$  = "M03"
- If  $Mid\$  $(a\$ , 11, 3) = "APR" Then  $m\$  = "M04"
- If  $Mid\$  $(a\$ 5, 11, 3) = "MAG" Then  $m\$ 5 = "M05"
- If  $Mid\$  $(a\$ 5, 11, 3) = "GU" Then  $m\$ 5 = "M06"
- If Mid\$(a\$, 11, 3) = "LUG" Then m\$ = "M07"
- If  $Mid\$  $(a\$ , 11, 3) = "AGO" Then  $m\$  = "M08"
- If  $Mid\$  $(a\$ , 11, 3) = "SET" Then  $m\$  = "M09"
- If  $Mid\$  $(a\$ , 11, 3) = "OTT" Then  $m\$  = "MOA"
- If  $Mid\$  $(a\$ , 11, 3) = "NOV" Then  $m\$  = "MOB"
- If  $Mid\$  $(a\$ 5, 11, 3) = "DIC" Then  $m\$ 5 = "MOC"
- If Mid\$(b\$, 7, 1) = " " Then Mid\$(b\$, 7, 1) = "0"
- nomefile = Mid\$(a\$, 16, 4) & m\$ & Mid\$(a\$, 8, 2) & "--" & Mid\$(b\$, 7, 5) & "--" & Mid\$(b\$, 15, 2) & ".htm" 'adesso inizializzo il file di uscita, ci copio 1.txt e bastA

'ho finito di inizializzare il file di uscita, ci ho copiato 1.txt e basta

Print "www"; a\$, nomefile

Print b\$

 $Text1.Text = a5$ 

 $Text2.Text = bS$ 

End If

C\$ = "C:\Documents and Settings\AAA\Documenti\aaa\_noi\ingv\rdp\Copia di t\000\_pagine\_web\_dati\_finali\2001\"

n\$ = nomefile

 $z\zeta = a\zeta$ 

 $x\zeta = b\zeta$ 

FaPaginaWeb n\$, C\$, z\$, x\$

Dopo:

Loop

Close #1

End Sub

Private Sub Command17\_Click()

Open "C:\Documents and Settings\AAA\Documenti\aaa\_noi\ingv\rdp\Copia di t\000\_pagine\_web\_dati\_finali\2005\2005.htm" For Output As #3

'Print "Apro file di testata pagina WEB --> 1.txt e lo inserisco"

Open "C:\Documents and Settings\AAA\Documenti\aaa\_noi\ingv\rdp\Copia di t\html\11.TXT" For Input As #4

Do While Not EOF(4) ' Ripete fino alla fine del file.

Input #4, a\$ ' Legge i dati nelle variabili.

Print #3, a\$

Loop

Close #4

```
z$ = "<center><font face=" & Chr$(34) & "Arial, Helvetica" & Chr$(34) & Chr$(62) & 
"<b>2005</b></center>"
```
Print #3, z\$

Print #3, "<center><table CELLSPACING=0 CELLPADDING=0 >"

### '<tr>

```
'<td><font face="Arial,Helvetica">FEB 01</font></td>
```
'<td><font face="Arial,Helvetica">&nbsp;21.57</font></td>

 $\cdot$ /tr>

 $\bar{\mathbf{r}}$ 

'-----------------

Myfile = Dir("C:\Documents and Settings\AAA\Documenti\aaa\_noi\ingv\rdp\Copia di t\000\_pagine\_web\_dati\_finali\2005\\*.\*")

Print Myfile

While Myfile <> ""

salta:

 $|S = "$ 

Myfile = Dir

a\$ = Myfile

If Right\$(a\$, 4) = ".jpg" Then GoTo salta

If Right\$(a\$, 4) = ".css" Then GoTo salta

 $I\$  = Mid\ $(a\$ , 1, 4)

m\$ = Mid\$(a\$, 5, 3)

If  $m\$  = "M01" Then  $m\$  = "JAN"

If  $m\$  = "M02" Then  $m\$  = "FEB"

If  $m\$  = "M03" Then  $m\$  = "MAR"

If  $m\$  = "M04" Then  $m\$  = "APR"

If  $m\$  = "M05" Then  $m\$  = "MAY"

If  $m\$  = "M06" Then  $m\$  = "JUN"

If  $m\$  = "M07" Then  $m\$  = "JUL"

If  $m\$  = "M08" Then  $m\$  = "AUG"

If  $m\$  = "M09" Then  $m\$  = "SEP"

If m\$ = "M0A" Then m\$ = "OCT"

If  $m\$  = "M0B" Then  $m\$  = "NOV"

If  $m\$  = "M0C" Then  $m\$  = "DEC"

 $g\$  = Mid\ $(a\$ , 8, 2)

 $o$ = Mid$(a$, 12, 5)$ 

'2001M0109--02.51--UT.htm

'Print #3, "<center>"; M\$ + G\$ + " " + O\$,

Print #3, "<tr>"

z\$ = "<td><font face=" & Chr\$(34) & "Arial, Helvetica" & Chr\$(34) & Chr\$(62)

'Print #3, "<td><font face="; Arial, Helvetica; ">JAN 09</font></td>"

Print #3, z\$

Print #3, m\$

Print #3, "</font></td>"

Print #3, z\$

Print #3, " "

Print #3, g\$

Print #3, "</font></td>"

Print #3, z\$

Print #3, " "

Print #3, o\$

Print #3, " "

Print #3, "</font></td>"

'Print #3, "<td><font face="; Arial, Helvetica; ">&nbsp;02.51&nbsp;</font></td>"

Print #3, "</tr>"

Wend

Print #3, "</table></center>"

'Close #1

'Mettifine:

'Print "Apro file di chiusura pagina --> FINE.TXT e lo inserisco nella pagina di uscita"

Open "C:\Documents and Settings\AAA\Documenti\aaa\_noi\ingv\rdp\Copia di t\html\fine1.TXT" For Input As #7

Do While Not EOF(7) ' Ripete fino alla fine del file.

Input #7, a\$ ' Legge i dati nelle variabili.

Print #3, a\$

Loop

Close #7

Close #3

End Sub

Private Sub Command18\_Click()

Open "C:\Documents and Settings\AAA\Documenti\aaa\_noi\ingv\rdp\Copia di t\000\_pagine\_web\_dati\_finali\2002\2002.htm" For Output As #3

'Print "Apro file di testata pagina WEB --> 1.txt e lo inserisco"

Open "C:\Documents and Settings\AAA\Documenti\aaa\_noi\ingv\rdp\Copia di t\html\11.TXT" For Input As #4

Do While Not EOF(4) ' Ripete fino alla fine del file.

Input #4, a\$ ' Legge i dati nelle variabili.

Print #3, a\$

Loop

Close #4

z\$ = "<center><font face=" & Chr\$(34) & "Arial, Helvetica" & Chr\$(34) & Chr\$(62) & "<b>2002</b></center>"

Print #3, z\$

Print #3, "<center><table CELLSPACING=0 CELLPADDING=0 >"

'<tr>

'<td><font face="Arial,Helvetica">FEB 01</font></td>

'<td><font face="Arial,Helvetica">&nbsp;21.57</font></td>

 $\frac{1}{2}$ 

'-----------------

Myfile = Dir("C:\Documents and Settings\AAA\Documenti\aaa\_noi\ingv\rdp\Copia di t\000 pagine web dati finali\2002\\*.\*")

Print Myfile

While Myfile <> ""

salta:

 $|S = "$ 

- Myfile = Dir
- a\$ = Myfile
- If Right\$(a\$, 4) = ".jpg" Then GoTo salta
- If Right\$(a\$, 4) = ".css" Then GoTo salta
- $I\$  = Mid\ $(a\$ , 1, 4)
- m\$ = Mid\$(a\$, 5, 3)
- If  $m\zeta$  = "M01" Then  $m\zeta$  = "JAN"
- If  $m\$  = "M02" Then  $m\$  = "FEB"
- If  $m\$  = "M03" Then  $m\$  = "MAR"
- If  $m\$  = "M04" Then  $m\$  = "APR"
- If  $m\$  = "M05" Then  $m\$  = "MAY"
- If  $m\$  = "M06" Then  $m\$  = "JUN"
- If  $m\$  = "M07" Then  $m\$  = "JUL"
- If  $m\$  = "M08" Then  $m\$  = "AUG"
- If  $m\$  = "M09" Then  $m\$  = "SEP"
- If m\$ = "M0A" Then m\$ = "OCT"
- If  $m\$  = "M0B" Then  $m\$  = "NOV"
- If  $m\$  = "M0C" Then  $m\$  = "DEC"
- $g\sp{5}$  = Mid $\sp{5}(a\sp{5}, 8, 2)$
- $o$ = Mid$(a$, 12, 5)$
- '2001M0109--02.51--UT.htm
- 'Print #3, "<center>"; M\$ + G\$ + " " + O\$,
- Print #3, "<tr>"
- z\$ = "<td><font face=" & Chr\$(34) & "Arial, Helvetica" & Chr\$(34) & Chr\$(62)

'Print #3, "<td><font face="; Arial, Helvetica; ">JAN 09</font></td>"

Print #3, z\$

Print #3, m\$

Print #3, "</font></td>"

Print #3, z\$

Print #3, " "

Print #3, g\$

Print #3, "</font></td>"

Print #3, z\$

Print #3, " "

Print #3, o\$

Print #3, " "

Print #3, "</font></td>"

'Print #3, "<td><font face="; Arial, Helvetica; ">&nbsp;02.51&nbsp;</font></td>"

Print #3, "</tr>"

Wend

Print #3, "</table></center>"

'Close #1

'Mettifine:

'Print "Apro file di chiusura pagina --> FINE.TXT e lo inserisco nella pagina di uscita"

Open "C:\Documents and Settings\AAA\Documenti\aaa\_noi\ingv\rdp\Copia di t\html\fine1.TXT" For Input As #7

Do While Not EOF(7) ' Ripete fino alla fine del file.

Input #7, a\$ ' Legge i dati nelle variabili.

Print #3, a\$

Loop

Close #7

Close #3

End Sub

Private Sub Command19\_Click()

Open "C:\Documents and Settings\AAA\Documenti\aaa\_noi\ingv\rdp\Copia di t\000\_pagine\_web\_dati\_finali\2003\2003.htm" For Output As #3

'Print "Apro file di testata pagina WEB --> 1.txt e lo inserisco"

Open "C:\Documents and Settings\AAA\Documenti\aaa\_noi\ingv\rdp\Copia di t\html\11.TXT" For Input As #4

Do While Not EOF(4) ' Ripete fino alla fine del file.

Input #4, a\$ ' Legge i dati nelle variabili.

Print #3, a\$

Loop

Close #4

z\$ = "<center><font face=" & Chr\$(34) & "Arial, Helvetica" & Chr\$(34) & Chr\$(62) & "<b>2003</b></center>"

Print #3, z\$

Print #3, "<center><table CELLSPACING=0 CELLPADDING=0 >"

'<tr>

'<td><font face="Arial,Helvetica">FEB 01</font></td>

'<td><font face="Arial,Helvetica">&nbsp;21.57</font></td>

 $\cdot$ /tr>

'

'-----------------

Myfile = Dir("C:\Documents and Settings\AAA\Documenti\aaa\_noi\ingv\rdp\Copia di t\000\_pagine\_web\_dati\_finali\2003\\*.\*") Print Myfile While Myfile <> "" salta:  $IS = "$ Myfile = Dir a\$ = Myfile If Right\$(a\$, 4) = ".jpg" Then GoTo salta If Right\$(a\$, 4) = ".css" Then GoTo salta  $I\$  = Mid\ $(a\$ , 1, 4) m\$ = Mid\$(a\$, 5, 3) If  $m\$  = "M01" Then  $m\$  = "JAN" If  $m\$  = "M02" Then  $m\$  = "FEB" If  $m\$  = "M03" Then  $m\$  = "MAR" If  $m\$  = "M04" Then  $m\$  = "APR" If  $m\$  = "M05" Then  $m\$  = "MAY" If  $m\$  = "M06" Then  $m\$  = "JUN" If m\$ = "M07" Then m\$ = "JUL" If  $m\$  = "M08" Then  $m\$  = "AUG" If  $m\$  = "M09" Then  $m\$  = "SEP"

If  $m\$  = "M0A" Then  $m\$  = "OCT" If  $m\$  = "M0B" Then  $m\$  = "NOV" If  $m\$  = "M0C" Then  $m\$  = "DEC"  $g\$  = Mid\ $(a\$ , 8, 2) o\$ = Mid\$(a\$, 12, 5) '2001M0109--02.51--UT.htm 'Print #3, "<center>"; M\$ + G\$ + " " + O\$,

Print #3, "<tr>"

z\$ = "<td><font face=" & Chr\$(34) & "Arial, Helvetica" & Chr\$(34) & Chr\$(62)

'Print #3, "<td><font face="; Arial, Helvetica; ">JAN 09</font></td>"

Print #3, z\$

Print #3, m\$

Print #3, "</font></td>"

Print #3, z\$

Print #3, " "

Print #3, g\$

Print #3, "</font></td>"

Print #3, z\$

Print #3, " "

Print #3, o\$

Print #3, " "

Print #3, "</font></td>"

'Print #3, "<td><font face="; Arial, Helvetica; ">&nbsp;02.51&nbsp;</font></td>"

Print #3, "</tr>"

Wend

Print #3, "</table></center>"

'Close #1

'Mettifine:

'Print "Apro file di chiusura pagina --> FINE.TXT e lo inserisco nella pagina di uscita"

Open "C:\Documents and Settings\AAA\Documenti\aaa\_noi\ingv\rdp\Copia di t\html\fine1.TXT" For Input As #7

Do While Not EOF(7) ' Ripete fino alla fine del file.

Input #7, a\$ ' Legge i dati nelle variabili.

Print #3, a\$

Loop

Close #7

Close #3

End Sub

Private Sub Command2\_Click()

Open "C:\Documents and Settings\AAA\Documenti\aaa\_noi\ingv\rdp\Copia di t\html\1.TXT" For Input As #1

Do While Not EOF(1) ' Ripete fino alla fine del file.

Input #1, a\$ ' Legge i dati nelle variabili.

Print a\$

Loop

Close #1

End Sub

Private Sub Command20\_Click()

```
Open "C:\Documents and Settings\AAA\Documenti\aaa_noi\ingv\rdp\Copia di
t\000 pagine web dati finali\2004\2004.htm" For Output As #3
```
'Print "Apro file di testata pagina WEB --> 1.txt e lo inserisco"

Open "C:\Documents and Settings\AAA\Documenti\aaa\_noi\ingv\rdp\Copia di t\html\11.TXT" For Input As #4

Do While Not EOF(4) ' Ripete fino alla fine del file.

Input #4, a\$ ' Legge i dati nelle variabili.

Print #3, a\$

Loop

Close #4

```
z$ = "<center><font face=" & Chr$(34) & "Arial, Helvetica" & Chr$(34) & Chr$(62) & 
"<b>2004</b></center>"
```
Print #3, z\$

Print #3, "<center><table CELLSPACING=0 CELLPADDING=0 >"

'<tr>

'<td><font face="Arial,Helvetica">FEB 01</font></td>

'<td><font face="Arial,Helvetica">&nbsp;21.57</font></td>

 $\cdot$ /tr>

'

'-----------------
```
Myfile = Dir("C:\Documents and Settings\AAA\Documenti\aaa_noi\ingv\rdp\Copia di 
t\000_pagine_web_dati_finali\2004\*.*")
Print Myfile
While Myfile <> ""
salta:
|S = "Myfile = Dir
a$ = Myfile
If Right$(a$, 4) = ".jpg" Then GoTo salta
If Right$(a$, 4) = ".css" Then GoTo salta
I\ = Mid\(a\, 1, 4)
m\5} = Mid\frac{5}{3} (a$, 5, 3)
If m\ = "M01" Then m\ = "JAN"
If m\ = "M02" Then m\ = "FEB"
If m\ = "M03" Then m\ = "MAR"
If m\ = "M04" Then m\ = "APR"
If m\ = "M05" Then m\ = "MAY"
If m\ = "M06" Then m\ = "JUN"
If m\ = "M07" Then m\ = "JUL"
If m\ = "M08" Then m\ = "AUG"
If m\ = "M09" Then m\ = "SEP"
If m$ = "M0A" Then m$ = "OCT"
If m\ = "M0B" Then m\ = "NOV"
```
- g\$ = Mid\$(a\$, 8, 2)
- $o$ = Mid$(a$, 12, 5)$
- '2001M0109--02.51--UT.htm

If  $m\$  = "MOC" Then  $m\$  = "DEC"

```
'Print #3, "<center>"; M$ + G$ + " " + O$,
```
Print #3, "<tr>"

z\$ = "<td><font face=" & Chr\$(34) & "Arial, Helvetica" & Chr\$(34) & Chr\$(62)

'Print #3, "<td><font face="; Arial, Helvetica; ">JAN 09</font></td>"

Print #3, z\$

Print #3, m\$

Print #3, "</font></td>"

Print #3, z\$

Print #3, " "

Print #3, g\$

Print #3, "</font></td>"

Print #3, z\$

Print #3, " "

Print #3, o\$

Print #3, " "

Print #3, "</font></td>"

'Print #3, "<td><font face="; Arial, Helvetica; ">&nbsp;02.51&nbsp;</font></td>"

Print #3, "</tr>"

Wend

Print #3, "</table></center>"

'Close #1

'Mettifine:

'Print "Apro file di chiusura pagina --> FINE.TXT e lo inserisco nella pagina di uscita"

Open "C:\Documents and Settings\AAA\Documenti\aaa\_noi\ingv\rdp\Copia di t\html\fine1.TXT" For Input As #7

Do While Not EOF(7) ' Ripete fino alla fine del file.

Input #7, a\$ ' Legge i dati nelle variabili.

Print #3, a\$

Loop

Close #7

Close #3

End Sub

Private Sub Command21\_Click()

Open "C:\Documents and Settings\AAA\Documenti\aaa\_noi\ingv\rdp\Copia di t\000 pagine web dati finali\" & Text3.Text & "\" & Text3.Text & ".htm" For Output As #3

'Print "Apro file di testata pagina WEB --> 1.txt e lo inserisco"

Open "C:\Documents and Settings\AAA\Documenti\aaa\_noi\ingv\rdp\Copia di t\html\11.TXT" For Input As #4

Do While Not EOF(4) ' Ripete fino alla fine del file.

Input #4, a\$ ' Legge i dati nelle variabili.

Print #3, a\$

Loop

Close #4

z\$ = "<center><font face=" & Chr\$(34) & "Arial, Helvetica" & Chr\$(34) & Chr\$(62) & "<b>" & Text3.Text & "</b></center>"

Print #3, "<center><table CELLSPACING=0 CELLPADDING=0 >"

'<tr>

```
'<td><font face="Arial,Helvetica">FEB 01</font></td>
```
'<td><font face="Arial,Helvetica">&nbsp;21.57</font></td>

 $\cdot$ /tr>

'

'-----------------

Myfile = Dir("C:\Documents and Settings\AAA\Documenti\aaa\_noi\ingv\rdp\Copia di t\000\_pagine\_web\_dati\_finali\" & Text3.Text & "\\*.\*")

Print Myfile While Myfile <> "" salta:  $|S = "$ Myfile = Dir a\$ = Myfile If Right\$(a\$, 4) = ".jpg" Then GoTo salta 'If a\$ = Text3.Text & ".htm" Then GoTo salTa If Right\$(a\$, 4) = ".css" Then GoTo salta  $I\$  = Mid\ $(a\$ , 1, 4)  $m\$ 5} = Mid $\frac{5}{9}$ (a $\frac{5}{9}$ , 5, 3) If  $m\$  = "M01" Then  $m\$  = "JAN" If  $m\$  = "M02" Then  $m\$  = "FEB" If  $m\$  = "M03" Then  $m\$  = "MAR"

If  $m\$  = "M04" Then  $m\$  = "APR"

If  $m\$  = "M05" Then  $m\$  = "MAY"

If  $m\text{S} = "M06"$  Then  $m\text{S} = "JUN"$ 

If  $m\$  = "M07" Then  $m\$  = "JUL"

If  $m\$  = "M08" Then  $m\$  = "AUG"

If  $m\$  = "M09" Then  $m\$  = "SEP"

If m\$ = "M0A" Then m\$ = "OCT"

If  $m\zeta =$  "M0B" Then  $m\zeta =$  "NOV"

If  $m\$  = "MOC" Then  $m\$  = "DEC"

 $g$ \$ = Mid\$(a\$, 8, 2)

 $o$ = Mid$ (a$, 12, 5)$ 

'2001M0109--02.51--UT.htm

'Print #3, "<center>"; M\$ + G\$ + " " + O\$,

'<tr>

'<td><font face="Arial, Helvetica"><a href="pippo">JAN</a></font></td>

'<td><font face="Arial, Helvetica"><a href="pippo">&nbsp; 04</a></font></td>

'<td><font face="Arial, Helvetica"><a href="pippo">&nbsp; 20.20</a>&nbsp;</font></td>

 $\cdot$ /tr>

Print #3, "<tr>"

z\$ = "<td><font face=" & Chr\$(34) & "Arial, Helvetica" & Chr\$(34) & Chr\$(62)

'Print #3, "<td><font face="; Arial, Helvetica; ">JAN 09</font></td>"

Print #3, z\$

Print #3, "<a href=";

Print #3, Chr\$(34);

Print #3, a\$;

Print #3, Chr\$(34);

Print #3, "target=";

Print #3, Chr\$(34);

Print #3, "dx";

Print #3, Chr\$(34);

Print #3, ">";

Print #3, m\$

Print #3, "</a>"

Print #3, "</font></td>"

Print #3, z\$

Print #3, " "

Print #3, "<a href=";

Print #3, Chr\$(34);

Print #3, a\$;

Print #3, Chr\$(34);

Print #3, "target=";

Print #3, Chr\$(34);

Print #3, "dx";

Print #3, Chr\$(34);

Print #3, ">";

Print #3, g\$

Print #3, "</a>"

Print #3, "</font></td>"

Print #3, z\$

Print #3, " "

Print #3, "<a href=";

Print #3, Chr\$(34);

Print #3, a\$;

Print #3, Chr\$(34);

Print #3, "target=";

Print #3, Chr\$(34);

Print #3, "dx";

Print #3, Chr\$(34);

Print #3, ">";

Print #3, o\$

Print #3, "</a>"

Print #3, " "

Print #3, "</font></td>"

'Print #3, "<td><font face="; Arial, Helvetica; ">&nbsp;02.51&nbsp;</font></td>"

Print #3, "</tr>"

Wend

Print #3, "</table></center>"

'Close #1

'Mettifine:

'Print "Apro file di chiusura pagina --> FINE.TXT e lo inserisco nella pagina di uscita"

Open "C:\Documents and Settings\AAA\Documenti\aaa\_noi\ingv\rdp\Copia di t\html\fine1.TXT" For Input As #7

Do While Not EOF(7) ' Ripete fino alla fine del file.

Input #7, a\$ ' Legge i dati nelle variabili.

Print #3, a\$

Loop

Close #7

Close #3

End Sub

Private Sub Command22\_Click()

Open "C:\Documents and Settings\AAA\Documenti\aaa\_noi\ingv\rdp\Copia di t\" & Text3.Text & "\_t.txt" For Output As #3

'Open "C:\Documents and Settings\AAA\Documenti\aaa\_noi\ingv\rdp\Copia di t\" & Text3.Text & "\_file.txt" For Output As #5

'-----------------

Print "weeeee"

Myfile = Dir("C:\Documents and Settings\AAA\Documenti\aaa\_noi\ingv\rdp\Copia di t\000\_pagine\_web\_dati\_finali\" & Text3.Text & "\\*.\*")

Print Myfile

While Myfile <> ""

salta:

 $I\bar{S} =$  ""

Myfile = Dir

a\$ = Myfile

If Right\$(a\$, 4) = ".jpg" Then GoTo salta

'If a\$ = Text3.Text & ".htm" Then GoTo salTa

If Right\$(a\$, 4) = ".css" Then GoTo salta

'Print #5, a\$

 $I\$  = Mid\ $(a\$ , 1, 4)

 $m\$ 5 = Mid\ $(a\$ 5, 5, 3)

- If  $m\$  = "M01" Then  $m\$  = "GEN"
- If  $m\$  = "M02" Then  $m\$  = "FEB"
- If  $m\$  = "M03" Then  $m\$  = "MAR"
- If  $m\$  = "M04" Then  $m\$  = "APR"
- If  $m\$  = "M05" Then  $m\$  = "MAG"
- If  $m\$  = "M06" Then  $m\$  = "GIU"
- If  $m\$  = "M07" Then  $m\$  = "LUG"
- If  $m\$  = "M08" Then  $m\$  = "AGO"
- If  $m\$  = "M09" Then  $m\$  = "SET"
- If  $m\$  = "M0A" Then  $m\$  = "OTT"
- If  $m\$  = "M0B" Then  $m\$  = "NOV"
- If  $m\$  = "M0C" Then  $m\$  = "DIC"
- $g\sp{5} = Mid\sp{5}(a\sp{5}, 8, 2)$
- o\$ = Mid\$(a\$, 12, 5)
- n\$ = Right\$(Text3.Text, 2)
- $t\$  = "MAP " + m\$ + g\$ + n\$
- Print " t"; t\$, "k"; k\$, "U"; u\$
- If  $t$ \$ <> u\$ Then  $k$ \$ = "A"
- If  $t$ \$ = u\$ Then

Text5.Text =  $Val(Text5.Text) + 1$ 

- If Val(Text5.Text) = "1" Then  $k\zeta$  = "B"
- If Val(Text5.Text) = "2" Then  $k\$  = "C"
- If Val(Text5.Text) = "3" Then  $k\$  = "D"
- If Val(Text5.Text) = "4" Then  $k\$  = "E"
- If Val(Text5.Text) = "5" Then  $k\zeta$  = "F"

```
If Val(Text5.Text) = "6" Then k\ = "G"
```
- If Val(Text5.Text) = "7" Then  $k\$  = "H"
- If Val(Text5.Text) = "8" Then  $k\$  = "I"
- If Val(Text5.Text) = "9" Then  $k\zeta$  = "L"
- If Val(Text5.Text) = "10" Then  $k\$  = "M"
- If Val(Text5.Text) = "11" Then  $k\zeta$  = "N"
- If Val(Text5.Text) = "12" Then  $k\$  = "O"
- If Val(Text5.Text) = "13" Then  $k\zeta$  = "P"
- If Val(Text5.Text) = "14" Then  $k\zeta$  = "Q"
- If Val(Text5.Text) = "15" Then  $k\$  = "R"
- If Val(Text5.Text) = "16" Then  $k\$  = "S"
- If Val(Text5.Text) = "17" Then  $k\zeta$  = "T"
- If Val(Text5.Text) = "18" Then  $k\$  = "U"
- If Val(Text5.Text) = "19" Then  $k\zeta$  = "V"

```
u\zeta = t\zeta
```
Else

If Val(Text5.Text) = "0" Then  $k\$  = "A"

 $u\zeta = t\zeta$ 

Text5.Text =  $0$ 

End If

'Print #3, t\$ + k\$

 $i\$  = t\ + k\ + ".jpg"

 $o$ = t$ + k$$ 

faimmagine i\$, o\$

Wend

'Close #5

Close #3

Text1.Text = "finitto"

End Sub

Private Sub Command23\_Click()

'C:\Documents and Settings\AAA\Documenti\aaa\_noi\ingv\rdp\Copia di t\nomi\_immagini

Open "C:\Documents and Settings\AAA\Documenti\aaa\_noi\ingv\rdp\Copia di t\nomi\_immagini\" & Text3.Text & "\_t.txt" For Input As #1 ' Apre il file per l'input.

Do While Not EOF(1) ' Cerca la fine del file.

Input #1, i\$ ' Legge la riga di dati.

Print i\$ ' Scrive nella finestra Debug.

 $i\zeta = i\zeta +$ ".jpg"

faizonaimmagine (i\$)

Loop

Close #1

Text1.Text = "finito"

Text1.Refresh

End Sub

Private Sub Command24\_Click()

Open "C:\Documents and Settings\AAA\Documenti\aaa\_noi\ingv\rdp\Copia di t\prove\_mappa\mappa\_test\_z.htm" For Output As #2 ' Apre il file per l'input.

Open "C:\Documents and Settings\AAA\Documenti\aaa\_noi\ingv\rdp\Copia di t\html\mappa\_a.txt" For Input As #1 ' Apre il file per l'input.

Do While Not EOF(1) ' Cerca la fine del file.

Input #1, a\$ ' Legge la riga di dati.

Print #2, a\$ ' Scrive nella finestra Debug.

Loop

Close #1

'immagine zona

```
Print #2, Chr$(34) & "imageR9Q.JPG" & Chr$(34)
```
Open "C:\Documents and Settings\AAA\Documenti\aaa\_noi\ingv\rdp\Copia di t\html\mappa\_b.txt" For Input As #1 ' Apre il file per l'input.

Do While Not EOF(1) ' Cerca la fine del file.

Input #1, a\$ ' Legge la riga di dati.

Print #2, a\$ ' Scrive nella finestra Debug.

Loop

Close #1

'immagine ita.jpg

Print #2, Chr\$(34) & "ita.jpg" & Chr\$(34)

Open "C:\Documents and Settings\AAA\Documenti\aaa\_noi\ingv\rdp\Copia di t\html\mappa\_c.txt" For Input As #1 ' Apre il file per l'input.

Do While Not EOF(1) ' Cerca la fine del file.

Input #1, a\$ ' Legge la riga di dati.

Print #2, a\$ ' Scrive nella finestra Debug.

Loop

Close #1

'immagine mappa.jpg

Print #2, Chr\$(34) & "tutta\_r.jpg" & Chr\$(34)

Open "C:\Documents and Settings\AAA\Documenti\aaa\_noi\ingv\rdp\Copia di t\html\mappa\_d.txt" For Input As #1 ' Apre il file per l'input.

Do While Not EOF(1) ' Cerca la fine del file.

Input #1, a\$ ' Legge la riga di dati.

Print #2, a\$ ' Scrive nella finestra Debug.

Loop

Close #1

'link back

```
Print #2, Chr$(34) & "tutta_r.jpg" & Chr$(34)
```
Open "C:\Documents and Settings\AAA\Documenti\aaa\_noi\ingv\rdp\Copia di t\html\mappa\_e.txt" For Input As #1 ' Apre il file per l'input.

Do While Not EOF(1) ' Cerca la fine del file.

Input #1, a\$ ' Legge la riga di dati.

Print #2, a\$ ' Scrive nella finestra Debug.

Loop

Close #1

Close #2

Text1.Text = "finito"

Text1.Refresh

End Sub

Private Sub Command25\_Click()

ini = Val(inizio.Text)

f = Val(fine.Text)

For  $k = \text{ini To f}$ 

Text3.Text = Right(Str\$(k), 4)

'C:\Documents and Settings\AAA\Documenti\aaa\_noi\ingv\rdp\Copia di t\000000000\_fine

Open "C:\Documents and Settings\AAA\Documenti\aaa\_noi\ingv\rdp\Copia di t\nomi\_immagini\" & Text3.Text & "\_t.txt" For Input As #1 'Apre il file per l'input.

Do While Not EOF(1) ' Cerca la fine del file.

Input #1, i\$ ' Legge la riga di dati.

Print i\$ ' Scrive nella finestra Debug.

i\$ = i\$ 'nome mappa senza .jpg

faizonaimmagine (i\$)

base.Cls

Loop

Close #1

Next k

Text1.Text = "finito"

Text1.Refresh

End Sub

Private Sub Command26\_Click()

ini = Val(inizio.Text)

f = Val(fine.Text)

For  $k = \text{ini To f}$ 

Text3.Text =  $Right(String(k), 4)$ 

'C:\Documents and Settings\AAA\Documenti\aaa\_noi\ingv\rdp\Copia di t\000000000\_fine

Open "C:\Documents and Settings\AAA\Documenti\aaa\_noi\ingv\rdp\Copia di t\nomi\_immagini\" & Text3.Text & "\_t.txt" For Input As #5 ' Apre il file per l'input.

Open "C:\Documents and Settings\AAA\Documenti\aaa\_noi\ingv\rdp\Copia di t\nomi\_immagini\" & Text3.Text & "\_file.txt" For Input As #9 ' Apre il file per l'input.

Open "C:\Documents and Settings\AAA\Documenti\aaa\_noi\ingv\rdp\Copia di t\nomi\_immagini\" & Text3.Text & "\_mag.txt" For Input As #8 ' Apre il file per l'input.

Do While Not EOF(5) ' Cerca la fine del file.

Input #5, i\$ ' Legge la riga di dati.

Input #9, z\$ ' legge nome di file htm associato

 Input #8, w\$ ' legge giorno mese magnitudo -> Date : 13 GEN. 2003 Lat. : 40.161 N Long. : 15.824 E Md : 2.9

Input #8, q\$ ' legge ora -> Time: 23.01 UT

'-------------------------

- l\$ = Mid\$(z\$, 1, 4)
- $m\$ 5} = Mid $\frac{5}{2}$ ( $\frac{2}{5}$ , 5, 3)
- If  $m\$  = "M01" Then  $m\$  = "JAN"
- If  $m\$  = "M02" Then  $m\$  = "FEB"
- If  $m\$  = "M03" Then  $m\$  = "MAR"
- If  $m\zeta = "M04"$  Then  $m\zeta = "APR"$
- If  $m\$  = "M05" Then  $m\$  = "MAY"
- If  $m\$  = "M06" Then  $m\$  = "JUN"
- If  $m\zeta$  = "M07" Then  $m\zeta$  = "JUL"
- If  $m\$  = "M08" Then  $m\$  = "AUG"
- If  $m\$  = "M09" Then  $m\$  = "SEP"
- If m\$ = "M0A" Then m\$ = "OCT"
- If m\$ = "M0B" Then m\$ = "NOV"
- If  $m\$  = "MOC" Then  $m\$  = "DEC"
- $d\zeta = Mid\zeta(z\zeta, 8, 2)$
- $o$ = Mid$(z$, 12, 5)$
- y\$ = Right\$(Text3.Text, 2)
- $t\$  = "MAP" + m\ + d\ + y\

'-------------------------

Print i\$ ' Scrive nella finestra Debug.

 $g\zeta = i\zeta +$ ".jpg"

Open appoggio.Text & "\" & Text3 & "\" & i\$ & ".htm" For Output As #2 'Apre il file per l'output.

Open "C:\Documents and Settings\AAA\Documenti\aaa\_noi\ingv\rdp\Copia di t\html\mappa\_a.txt" For Input As #1 ' Apre il file per l'input.

Do While Not EOF(1) ' Cerca la fine del file.

Input #1, a\$ ' Legge la riga di dati.

Print #2, a\$ ' Scrive nella finestra Debug.

Loop

Close #1

Print #2, d\$;

Print #2, " ";

Print #2, m\$ & ".";

Print #2, " ";

Print #2, Text3.Text

Print #2, " ";

Print #2, " ";

Print #2, " ";

Print #2, "Lat.: ";

Print #2, " ";

Print #2, Mid\$(w\$, 30, 6); Print #2, "N"; Print #2, " "; Print #2, " "; Print #2, " "; Print #2, "Long.: "; Print #2, Mid\$(w\$, 48, 6) & " E"; Print #2, " "; Print #2, "Md: "; Print #2, " "; Print #2, Right\$(w\$, 3); Print #2, " "; '05 JAN. 1994 Lat.: 42.500 N Long.:

'13.169 E Md: 3.2

Open "C:\Documents and Settings\AAA\Documenti\aaa\_noi\ingv\rdp\Copia di t\html\mappa\_a2.txt" For Input As #1 ' Apre il file per l'input.

Do While Not EOF(1) ' Cerca la fine del file.

Input #1, a\$ ' Legge la riga di dati.

Print #2, a\$ ' Scrive nella finestra Debug.

Loop

Close #1

Print #2, q\$;

Print #2, " </font></font></font></b><br><img SRC="

'immagine zona

Print #2, Chr\$(34) & "zone" & i\$ & ".JPG" & Chr\$(34)

Open "C:\Documents and Settings\AAA\Documenti\aaa\_noi\ingv\rdp\Copia di t\html\mappa\_b.txt" For Input As #1 ' Apre il file per l'input.

Do While Not EOF(1) ' Cerca la fine del file.

Input #1, a\$ ' Legge la riga di dati.

Print #2, a\$ ' Scrive nella finestra Debug.

Loop

Close #1

'immagine ita.jpg

Print #2, Chr\$(34) & "ita" & i\$ & ".JPG" & Chr\$(34)

Open "C:\Documents and Settings\AAA\Documenti\aaa\_noi\ingv\rdp\Copia di t\html\mappa\_c.txt" For Input As #1 ' Apre il file per l'input.

Do While Not EOF(1) ' Cerca la fine del file.

Input #1, a\$ ' Legge la riga di dati.

Print #2, a\$ ' Scrive nella finestra Debug.

Loop

Close #1

'immagine mappa.jpg

Print #2, Chr\$(34); "r\_" & i\$ & ".JPG" & Chr\$(34)

Open "C:\Documents and Settings\AAA\Documenti\aaa\_noi\ingv\rdp\Copia di t\html\mappa\_d.txt" For Input As #1 ' Apre il file per l'input.

Do While Not EOF(1) ' Cerca la fine del file.

Input #1, a\$ ' Legge la riga di dati.

Print #2, a\$ ' Scrive nella finestra Debug.

Loop

Close #1

'link back

Print #2, Chr\$(34) & z\$ & Chr\$(34)

Open "C:\Documents and Settings\AAA\Documenti\aaa\_noi\ingv\rdp\Copia di t\html\mappa\_e.txt" For Input As #1 ' Apre il file per l'input.

Do While Not EOF(1) ' Cerca la fine del file.

Input #1, a\$ ' Legge la riga di dati.

Print #2, a\$ ' Scrive nella finestra Debug.

Loop

Close #1

Close #2

Loop

Close #5

Close #9

Close #8

Next k

Text1.Text = "finito"

Text1.Refresh

Text1.Text = "finito"

Text1.Refresh

End Sub

Private Sub Command27\_Click()

ini = Val(inizio.Text)

f = Val(fine.Text)

For k = ini To f

Text3.Text =  $Right(String(k), 4)$ 

Dim cartella As String

'C:\Documents and Settings\AAA\Documenti\aaa\_noi\ingv\rdp\Copia di t\2001

Open "C:\Documents and Settings\AAA\Documenti\aaa\_noi\ingv\rdp\Copia di t\dati\_macro\_definitivi\" & Text3.Text & "\ST\_ANNO" & Text3.Text & "DEF.txt" For Input As #1

Open "C:\Documents and Settings\AAA\Documenti\aaa\_noi\ingv\rdp\Copia di t\" & Text3.Text & "\_mag.txt" For Output As #9

Open "C:\Documents and Settings\AAA\Documenti\aaa\_noi\ingv\rdp\Copia di t\nomi\_immagini\" & Text3.Text & "\_t.txt" For Input As #20

ex\_do\_while:

'

'Do While Not EOF(1) ' Ripete fino alla fine del file.

Input #1, a\$ ' Legge i dati nelle variabili.

If a\$ = "\end{document}" Then GoTo alla\_fine

If Mid\$(a\$, 1, 1) = "\" Then GoTo Dopo

If Mid\$(a\$, 1, 1) = "" Then GoTo Dopo

If Mid\$(a\$, 1, 1) = " ${'}$ " Then GoTo Dopo

If  $Mid\$  $(a\$ 5, 1, 4) = "pag." Then

## sOpra:

```
 Input #1, a$
 If a$ = "\end{document}" Then GoTo alla_fine
If Mid$(a$, 1, 1) = "" Then GoTo sOpra
 If Mid$(a$, 1, 4) = "Date" Then GoTo primaDopo
If Mid\(a\, 1, 8) = "Locality" Then
   Input #1, a$
   If a$ = "\end{document}" Then GoTo alla_fine
  If Mid$(a$, 1, 1) = "" Then Input #1, a$
   If Mid$(a$, 1, 1) = "" Then Input #1, a$
   Input #1, a$
  If a$ = "\end{document}" Then GoTo alla_fine
  If Mid$(a$, 1, 1) = "" Then Input #1, a$
   If Mid$(a$, 1, 1) = "" Then Input #1, a$
 End If
```

```
 End If
```
primaDopo:

'Print a\$

'costruiamo il nome del file a partire dalla data If  $Mid\$  $(a\$ , 1, 4) = "Date" Then Input #1, b\$ If b\$ = "\end{document}" Then GoTo alla\_fine 'Mid\$(b\$, 7, 5) --> ora 'MESE Mid\$(a\$, 11, 3)

- If  $Mid\$  $(a\$ 5, 11, 3) = "GEN" Then  $m\$ 5 = "M01"
- If  $Mid\$  $(a\$ , 11, 3) = "FEB" Then  $m\$  = "M02"
- If  $Mid\$  $(a\$ , 11, 3) = "MAR" Then  $m\$  = "M03"
- If  $Mid\$  $(a\$ 5, 11, 3) = "APR" Then  $m\$ 5 = "M04"
- If  $Mid\$  $(a\$ , 11, 3) = "MAG" Then  $m\$  = "M05"
- If  $Mid\$  $(a\$ 5, 11, 3) = "GU" Then  $m\$ 5 = "M06"
- If  $Mid\$  $(a\$ 5, 11, 3) = "LUG" Then  $m\$ 5 = "M07"
- If Mid\$(a\$, 11, 3) = "AGO" Then m\$ = "M08"
- If  $Mid\$  $(a\$ 5, 11, 3) = "SET" Then  $m\$ 5 = "M09"
- If  $Mid\$  $(a\$ , 11, 3) = "OTT" Then  $m\$  = "MOA"
- If  $Mid\$  $(a\$ , 11, 3) = "NOV" Then  $m\$  = "MOB"
- If  $Mid\$  $(a\$ , 11, 3) = "DIC" Then  $m\$  = "MOC"
- If Mid\$(b\$, 7, 1) = " " Then Mid\$(b\$, 7, 1) = "0"
- nomefile = Mid\$(a\$, 16, 4) & m\$ & Mid\$(a\$, 8, 2) & "--" & Mid\$(b\$, 7, 5) & "--" & Mid\$(b\$, 15, 2) & ".htm"
	- 'adesso inizializzo il file di uscita, ci copio 1.txt e bastA
	- 'ho finito di inizializzare il file di uscita, ci ho copiato 1.txt e basta
	- Print "www"; a\$, nomefile
	- Print b\$
	- Text1.Text =  $a\hat{S}$
	- Text2.Text =  $b\$
	- Print #9, a\$
	- Print #9, b\$
- End If

```
C\ = appoggio.Text + "\" + Text3.Text + "\"
```
n\$ = nomefile

z\$ = a\$

 $x\overline{S} = b\overline{S}$ 

FaPaginaWeb n\$, C\$, z\$, x\$

If Text6.Text = "\end{document}" Then Text6.Text = "": GoTo alla\_fine

Dopo: GoTo ex\_do\_while 'Loop alla\_fine: Close #1 Close #9 Close #20 Next k Text1.Text = "finito" Text1.Refresh Close #1

Close #9

Close #20

End Sub

Private Sub Command28\_Click()

ini = Val(inizio.Text)

f = Val(fine.Text)

For k = ini To f

Text3.Text =  $Right(String(k), 4)$ 

'C:\Documents and Settings\AAA\Documenti\aaa\_noi\ingv\rdp\Copia di t\000000000\_fine

Open "C:\Documents and Settings\AAA\Documenti\aaa\_noi\ingv\rdp\Copia di t\nomi\_immagini\" & Text3.Text & "\_t.txt" For Input As #1 ' Apre il file per l'input.

Open "C:\Documents and Settings\AAA\Documenti\aaa\_noi\ingv\rdp\Copia di t\nomi\_immagini\" & Text3.Text & "\_file.txt" For Input As #2 ' Apre il file per l'input.

Do While Not EOF(1) ' Cerca la fine del file.

Input #2, s\$ ' Legge la riga di dati.

Input #1, m\$ ' Legge la riga di dati.

Print i\$ ' Scrive nella finestra Debug.

Open appoggio.Text & "\" & Text3.Text & "\" & s\$ For Input As #3 ' Apre il file per l'input.

Open destinazione.Text & "\" & Text3.Text & "\" & s\$ For Output As #4 'Apre il file per l'input.

Do While Not EOF(3) ' Cerca la fine del file.

Input #3, i\$ ' Legge la riga di dati.

Print i\$ ' Scrive nella finestra Debug.

If  $i\zeta$  = "xwxwxwxwxwxw" Then  $i\zeta$  = m $\zeta$  & ".htm" & Chr $\zeta$ (34)

Print #4, i\$

Loop

Close #3

Close #4

base.Cls

Loop

Close #1

Close #2

Next k

Text1.Text = "finito"

Text1.Refresh

End Sub

Private Sub Command29\_Click()

ini = Val(inizio.Text)

f = Val(fine.Text)

For  $k = \text{ini To f}$ 

Text3.Text = Right(Str\$(k), 4)

'C:\Documents and Settings\AAA\Documenti\aaa\_noi\ingv\rdp\Copia di t\000000000\_fine

Open "C:\Documents and Settings\AAA\Documenti\aaa\_noi\ingv\rdp\Copia di t\nomi\_immagini\" & Text3.Text & "\_t.txt" For Input As #1 ' Apre il file per l'input.

Do While Not EOF(1) ' Cerca la fine del file.

Input #1, m\$ ' Legge la riga di dati.

 $i\$  = m\ + ".jpg"

 $o$ = m$$ 

faimmagine i\$, o\$

Loop

Close #1

Next k

Text1.Text = "finito"

Text1.Refresh

'-----------------

Text1.Text = "finitto"

End Sub

Private Sub Command3\_Click()

Open "C:\Documents and Settings\AAA\Documenti\aaa\_noi\ingv\rdp\Copia di t\html\fine.TXT" For Input As #1

Do While Not EOF(1) ' Ripete fino alla fine del file.

Input #1, a\$ ' Legge i dati nelle variabili.

Print a\$

Loop

Close #1

End Sub

Private Sub Command30\_Click()

ini = Val(inizio.Text)

f = Val(fine.Text)

For  $k = \text{ini To f}$ 

Text3.Text =  $Right(String(k), 4)$ 

'C:\Documents and Settings\AAA\Documenti\aaa\_noi\ingv\rdp\Copia di t\000000000\_fine

Open "C:\Documents and Settings\AAA\Documenti\aaa\_noi\ingv\rdp\Copia di t\nomi\_immagini\" & Text3.Text & "\_t.txt" For Input As #1 'Apre il file per l'input.

Open "C:\Documents and Settings\AAA\Documenti\aaa\_noi\ingv\rdp\Copia di t\nomi\_immagini\" & Text3.Text & "\_file.txt" For Input As #2 ' Apre il file per l'input.

Do While Not EOF(1) ' Cerca la fine del file.

Input #2, s\$ ' Legge la riga di dati.

Input #1, m\$ ' Legge la riga di dati.

Print i\$ ' Scrive nella finestra Debug.

Open appoggio.Text & "\" & Text3.Text & "\" & m\$ & ".htm" For Input As #3 ' Apre il file per l'input.

 Open destinazione.Text & "\" & Text3.Text & "\" & m\$ & ".htm" For Output As #4 ' Apre il file per l'input.

Do While Not EOF(3) ' Cerca la fine del file.

Line Input #3, i\$ 'Legge la riga di dati.

Print i\$ ' Scrive nella finestra Debug.

If  $i\zeta$  = "xwxwxwxwxwxwxw" Then  $i\zeta$  = m $\zeta$  & ".jpg" & Chr $\zeta$ (34)

Print #4, i\$

Loop

Close #3

Close #4

base.Cls

Loop

Close #1

Close #2

Next k

Text1.Text = "finito"

Text1.Refresh

## End Sub

Private Sub Command31\_Click()

bmp\_jpg.Show

End Sub

Private Sub Command32\_Click()

ini = Val(inizio.Text)

f = Val(fine.Text)

For  $k = \text{ini To f}$ 

Text3.Text = Right(Str\$(k), 4)

Dim cartella As String

'C:\Documents and Settings\AAA\Documenti\aaa\_noi\ingv\rdp\Copia di t\2001

Open "C:\Documents and Settings\AAA\Documenti\aaa\_noi\ingv\rdp\Copia di t\dati\_macro\_definitivi\" & Text3.Text & "\ST\_ANNO" & Text3.Text & "DEF.txt" For Input As #1

```
nuovo_terremoto = 0
ripesca:
Line Input #1, a$ 'Legge i dati nelle variabili.
If Mid$(a$, 2, 4) <> "Date" Then
If a$ = "\end{document}" Then GoTo fine
GoTo ripesca
End If
inizio:
```

```
 If a$ = "\end{document}" Then GoTo fine
```
'fai\_nome\_file

```
 a$ = Right$(a$, Len(a$) - 1)
```
Input #1, b\$

If b\$ = "\end{document}" Then GoTo fine

'Mid\$(b\$, 7, 5) --> ora

'MESE Mid\$(a\$, 11, 3)

If  $Mid\$  $(a\$ , 11, 3) = "GEN" Then  $m\$  = "M01"

If  $Mid\$  $(a\$ , 11, 3) = "FEB" Then  $m\$  = "M02"

If  $Mid\$  $(a\$ , 11, 3) = "MAR" Then  $m\$  = "M03"

If  $Mid\$  $(a\$ , 11, 3) = "APR" Then  $m\$  = "M04"

If  $Mid\$  $(a\$ , 11, 3) = "MAG" Then  $m\$  = "M05"

If Mid\$(a\$, 11, 3) = "GIU" Then  $m$ \$ = "M06"

If Mid\$(a\$, 11, 3) = "LUG" Then m\$ = "M07"

```
If Mid\(a\5, 11, 3) = "AGO" Then m\5 = "M08"
```

```
If Mid\(a\5, 11, 3) = "SET" Then m\5 = "M09"
```

```
If Mid\(a\, 11, 3) = "OTT" Then m\ = "MOA"
```
If  $Mid\$  $(a\$ , 11, 3) = "NOV" Then  $m\$  = "MOB"

```
If Mid\(a\5, 11, 3) = "DIC" Then m\5 = "MOC"
```

```
 If Mid$(b$, 7, 1) = " " Then Mid$(b$, 7, 1) = "0"
```

```
 nomefile = Mid$(a$, 16, 4) & m$ & Mid$(a$, 8, 2) & "--" & Mid$(b$, 7, 5) & "--" & Mid$(b$, 15, 2) & 
".htm"
```
'adesso inizializzo il file di uscita, ci copio 1.txt e bastA

n\$ = nomefile

Text7.Text = n\$

Text7.Refresh

'fine fai\_nome\_file

 Open "C:\Documents and Settings\AAA\Documenti\aaa\_noi\ingv\rdp\Copia di t\separati\" & Text3.Text & "\" & Text7.Text & ".txt" For Output As #9

Text1.Text =  $a\dot{S}$ 

 $Text2.Text = b$$ 

Print #9, a\$

Print #9, b\$

'legge righe successive fino alla fine del terremoto

nuova\_Riga:

Line Input #1, a\$ 'riga successiva

If a\$ = "\end{document}" Then Print #9, "---fine file dati---": Close #9: GoTo fine

```
 If Mid$(a$, 2, 4) = "Date" Then Print #9, "---fine file dati---": Close #9: nuovo_terremoto = 1: GoTo inizio
 If Mid$(a$, 1, 1) = "\" Or Mid$(a$, 1, 1) = "}" Or Mid$(a$, 2, 1) = " " Or a$ = "" Then GoTo nuova_Riga
 Print #9, a$
```
GoTo nuova\_Riga

fine:

Close #1

Next k

Print "finito"

End Sub

Private Sub Command33\_Click()

Open "C:\Documents and Settings\AAA\Documenti\aaa\_noi\ingv\rdp\Copia di t\dati\_macro\_definitivi\" & Text3.Text & "\ST\_ANNO" & Text3.Text & "DEF.txt" For Input As #1

Open "C:\Documents and Settings\AAA\Documenti\aaa\_noi\ingv\rdp\Copia di t\separati\" & Text3.Text & "\" & "App.txt" For Output As #9

ex\_do:

Line Input #1, a\$ 'Legge i dati nelle variabili. If a\$ = "\end{document}" Then GoTo alla finee

If Mid\$(a\$, 1, 1) = "\" Then GoTo Dopo

If Mid\$(a\$,  $1, 1$ ) = "" Then GoTo Dopo

If Mid\$(a\$, 1, 1) = "{" Then GoTo Dopo

If Mid\$(a\$,  $1, 4$ ) = "Date" Then

Input #1, b\$

If b\$ = "\end{document}" Then GoTo alla\_fine

'Mid\$(b\$, 7, 5) --> ora

'MESE Mid\$(a\$, 11, 3)

If  $Mid\$  $(a\$ 5, 11, 3) = "GEN" Then  $m\$ 5 = "M01"

If  $Mid\$  $(a\$ , 11, 3) = "FEB" Then  $m\$  = "M02"

If Mid\$(a\$, 11, 3) = "MAR" Then m\$ = "M03"

```
If Mid\(a\, 11, 3) = "APR" Then m\ = "M04"
```

```
If Mid$(a$, 11, 3) = "MAG" Then m$ = "M05"
```
- If  $Mid\$  $(a\$ 5, 11, 3) = "GU" Then  $m\$ 5 = "M06"
- If  $Mid\$  $(a\$ , 11, 3) = "LUG" Then  $m\$  = "M07"

```
 If Mid$(a$, 11, 3) = "AGO" Then m$ = "M08"
```
- If  $Mid\$  $(a\$ 5, 11, 3) = "SET" Then  $m\$ 5 = "M09"
- If  $Mid\$  $(a\$ , 11, 3) = "OTT" Then  $m\$  = "MOA"
- If  $Mid\$  $(a\$ , 11, 3) = "NOV" Then  $m\$  = "MOB"
- If  $Mid\$  $(a\$ , 11, 3) = "DIC" Then  $m\$  = "MOC"

If Mid\$(b\$, 7, 1) = " " Then Mid\$(b\$, 7, 1) = "0"

```
 nomefile = Mid$(a$, 16, 4) & m$ & Mid$(a$, 8, 2) & "--" & Mid$(b$, 7, 5) & "--" & Mid$(b$, 15, 2) & 
".htm"
```
Text1.Text =  $a\dot{S}$ 

 $Text2.Text = b\$ 

Print #9, a\$

Print #9, b\$

End If

n\$ = nomefile

Text7.Text =  $n\$ 

Text7.Refresh

' FaPaginaWeb n\$, C\$, z\$, x\$

Print #9, a\$

```
ex_whilee:
```
If a\$ = "" Then GoTo Mettifine

Input #1, a\$ 'per recuperare prima riga

If a\$ = "\end{document}" Then Text6.Text = "\end{document}": GoTo alla\_finee

GoTo ex\_whilee 'Loop

Mettifine:

Close #9

'fine fapagina

'fai file terremoto

Open "C:\Documents and Settings\AAA\Documenti\aaa\_noi\ingv\rdp\Copia di t\separati\" & Text3.Text & "\" & Text7.Text & ".txt" For Output As #4

Open "C:\Documents and Settings\AAA\Documenti\aaa\_noi\ingv\rdp\Copia di t\separati\" & Text3.Text & "\" & "App.txt" For Input As #3

Do While Not EOF(3) ' Cerca la fine del file.

Line Input #3, i\$ 'Legge la riga di dati.

Print #4, i\$

Loop

Close #3

Close #4

' fatto file terremoto

'riapre app.txt

Open "C:\Documents and Settings\AAA\Documenti\aaa\_noi\ingv\rdp\Copia di t\separati\" & Text3.Text & "\" & "App.txt" For Output As #9

If Text6.Text = "\end{document}" Then Text6.Text = "": GoTo alla\_finee

Dopo:

GoTo ex\_do\_while 'Loop

Next k

Text1.Text = "finito"

Text1.Refresh

alla\_finee:

alla\_fine:

Close #1

Close #9

Close #20

End Sub

Private Sub Command34\_Click()

ini = Val(inizio.Text)

f = Val(fine.Text)

For  $k = \text{ini To f}$ 

Text3.Text =  $Right(String(k), 4)$ 

Dim cartella As String

'C:\Documents and Settings\AAA\Documenti\aaa\_noi\ingv\rdp\Copia di t\2001

Open "C:\Documents and Settings\AAA\Documenti\aaa\_noi\ingv\rdp\Copia di t\nomi\_immagini\" & Text3.Text & "\_file.txt" For Input As #10

Open "C:\Documents and Settings\AAA\Documenti\aaa\_noi\ingv\rdp\Copia di t\nomi\_immagini\" & Text3.Text & "\_t.txt" For Input As #20

Do While Not EOF(10) ' Ripete fino alla fine del file.

Input #10, v\$ ' nome del file da aprire

Open "C:\Documents and Settings\AAA\Documenti\aaa\_noi\ingv\rdp\Copia di t\separati\" & Text3.Text & "\" & v\$ & ".txt" For Input As #1

Input #1, a\$ ' Legge i dati nelle variabili.

If a\$ = "---fine file dati---" Then GoTo alla\_fine

'Print a\$

'costruiamo il nome del file a partire dalla data

If Mid $S$ (a $S$ , 1, 4) = "Date" Then

Input #1, b\$

If b\$ = "\end{document}" Then GoTo alla\_fine

'Mid\$(b\$, 7, 5) --> ora

'MESE Mid\$(a\$, 11, 3)

If  $Mid\$  $(a\$ , 11, 3) = "GEN" Then  $m\$  = "M01"

If  $Mid\$  $(a\$ , 11, 3) = "FEB" Then  $m\$  = "M02"

If  $Mid\$  $(a\$ , 11, 3) = "MAR" Then  $m\$  = "M03"

If  $Mid\$  $(a\$ 5, 11, 3) = "APR" Then  $m\$ 5 = "M04"

If Mid\$(a\$, 11, 3) = "MAG" Then  $m$ \$ = "M05"

If Mid\$(a\$, 11, 3) = "GIU" Then m\$ = "M06"

If  $Mid\$  $(a\$ , 11, 3) = "LUG" Then  $m\$  = "M07"

If  $Mid\$  $(a\$ 5, 11, 3) = "AGO" Then  $m\$ 5 = "M08"

If  $Mid\$  $(a\$ , 11, 3) = "SET" Then  $m\$  = "M09"

If  $Mid\$  $(a\$ , 11, 3) = "OTT" Then  $m\$  = "MOA"

If  $Mid\$  $(a\$ , 11, 3) = "NOV" Then  $m\$  = "MOB"

```
If Mid\(a\, 11, 3) = "DIC" Then m\ = "MOC"
```
If Mid\$(b\$, 7, 1) = " " Then Mid\$(b\$, 7, 1) = "0"

 nomefile = Mid\$(a\$, 16, 4) & m\$ & Mid\$(a\$, 8, 2) & "--" & Mid\$(b\$, 7, 5) & "--" & Mid\$(b\$, 15, 2) & ".htm"

'adesso inizializzo il file di uscita, ci copio 1.txt e bastA

'ho finito di inizializzare il file di uscita, ci ho copiato 1.txt e basta

Text1.Text =  $a\dot{S}$ 

 $Text2.Text = b\$ 

End If

Input #1, a\$

 $C\$  = appoggio.Text + "\" + Text3.Text + "\"

n\$ = nomefile

 $z\overline{S} = a\overline{S}$ 

 $x\zeta = b\zeta$ 

FaPaginaWeb n\$, C\$, z\$, x\$
Dopo: Loop alla\_fine: Close #1 Close #20 Close #10

Next k

Text1.Text = "finito"

Text1.Refresh

Close #1

Close #9

Close #20

End Sub

Private Sub Command35\_Click()

ini = Val(inizio.Text)

f = Val(fine.Text)

For  $k = \text{ini To f}$ 

Text3.Text = Right(Str\$(k), 4)

Open "C:\Documents and Settings\AAA\Documenti\aaa\_noi\ingv\rdp\Copia di t\000000000\_fine\" & Text3.Text & "\_it\" & Text3.Text & ".htm" For Output As #3

'Print "Apro file di testata pagina WEB --> 1.txt e lo inserisco"

Open "C:\Documents and Settings\AAA\Documenti\aaa\_noi\ingv\rdp\Copia di t\html\11.TXT" For Input As #4

Do While Not EOF(4) ' Ripete fino alla fine del file.

Input #4, a\$ ' Legge i dati nelle variabili.

Print #3, a\$

Loop

Close #4

z\$ = "<center><font face=" & Chr\$(34) & "Arial, Helvetica" & Chr\$(34) & Chr\$(62) & "<b><font color=" & Chr\$(34) & "#000099" & Chr\$(34) & ">" & Text3.Text & "</font></b></center>"

Print #3, z\$

Print #3, "<center><table CELLSPACING=0 CELLPADDING=0 >"

'<tr>

'<td><font face="Arial,Helvetica">FEB 01</font></td>

'<td><font face="Arial,Helvetica">&nbsp;21.57</font></td>

 $\cdot$ /tr>

'

'-----------------

Myfile = Dir("C:\Documents and Settings\AAA\Documenti\aaa\_noi\ingv\rdp\Copia di t\000 pagine web dati finali\" & Text3.Text & "\\*.\*")

Print Myfile

```
While Myfile <> ""
salta:
IS = "Myfile = Dir
```
a\$ = Myfile

If Right\$(a\$, 4) = ".jpg" Then GoTo salta

'If a\$ = Text3.Text & ".htm" Then GoTo salTa

If Right\$(a\$, 4) = ".css" Then GoTo salta

 $I\$  = Mid\ $(a\$ , 1, 4)

m\$ = Mid\$(a\$, 5, 3)

If  $m\$  = "M01" Then  $m\$  = "GEN"

If  $m\$  = "M02" Then  $m\$  = "FEB"

If  $m\$  = "M03" Then  $m\$  = "MAR"

If  $m\$  = "M04" Then  $m\$  = "APR"

If  $m\$  = "M05" Then  $m\$  = "MAG"

If  $m\$  = "M06" Then  $m\$  = "GIU"

If  $m\$  = "M07" Then  $m\$  = "LUG"

If  $m\$  = "M08" Then  $m\$  = "AGO"

If  $m\$  = "M09" Then  $m\$  = "SET"

If  $m\$  = "M0A" Then  $m\$  = "OTT"

If  $m\$  = "M0B" Then  $m\$  = "NOV"

If  $m\$  = "M0C" Then  $m\$  = "DIC"

 $g\$  = Mid\ $(a\$ , 8, 2)

 $o$ = Mid$(a$, 12, 5)$ 

'2001M0109--02.51--UT.htm

'Print #3, "<center>"; M\$ + G\$ + " " + O\$,

'<tr>

'<td><font face="Arial, Helvetica"><a href="pippo">JAN</a></font></td>

'<td><font face="Arial, Helvetica"><a href="pippo">&nbsp; 04</a></font></td>

'<td><font face="Arial, Helvetica"><a href="pippo">&nbsp; 20.20</a>&nbsp;</font></td>

 $\cdot$ /tr>

Print #3, "<tr>"

z\$ = "<td><font face=" & Chr\$(34) & "Arial, Helvetica" & Chr\$(34) & Chr\$(62)

'Print #3, "<td><font face="; Arial, Helvetica; ">JAN 09</font></td>"

Print #3, z\$

- Print #3, "<a href=";
- Print #3, Chr\$(34);
- Print #3, a\$;
- Print #3, Chr\$(34);
- Print #3, "target=";

Print #3, Chr\$(34);

Print #3, "dx";

Print #3, Chr\$(34);

Print #3, ">";

Print #3, m\$

Print #3, "</a>"

Print #3, "</font></td>"

Print #3, z\$

Print #3, " "

Print #3, "<a href=";

Print #3, Chr\$(34);

Print #3, a\$;

Print #3, Chr\$(34);

Print #3, "target=";

Print #3, Chr\$(34);

Print #3, "dx";

Print #3, Chr\$(34);

Print #3, ">";

Print #3, g\$

Print #3, "</a>"

Print #3, "</font></td>"

Print #3, z\$

Print #3, " "

Print #3, "<a href=";

Print #3, Chr\$(34);

Print #3, a\$;

Print #3, Chr\$(34);

Print #3, "target=";

Print #3, Chr\$(34);

Print #3, "dx";

Print #3, Chr\$(34);

Print #3, ">";

Print #3, o\$

Print #3, "</a>"

Print #3, " "

Print #3, "</font></td>"

'Print #3, "<td><font face="; Arial, Helvetica; ">&nbsp;02.51&nbsp;</font></td>"

Print #3, "</tr>"

Wend

Print #3, "</table></center>"

'Close #1

'Mettifine:

'Print "Apro file di chiusura pagina --> FINE.TXT e lo inserisco nella pagina di uscita"

Open "C:\Documents and Settings\AAA\Documenti\aaa\_noi\ingv\rdp\Copia di t\html\fine1.TXT" For Input As #7

Do While Not EOF(7) ' Ripete fino alla fine del file.

Input #7, a\$ ' Legge i dati nelle variabili.

Print #3, a\$

Loop

Close #7

Close #3

Next k

End Sub

Private Sub Command37\_Click()

ini = Val(inizio.Text)

f = Val(fine.Text)

'For k = ini To f

 $k = \text{ini}$ 

Text3.Text =  $Right(String(k), 4)$ 

'Open Text9.Text & "\" & Text3.Text & "\_t.txt" For Input As #1 ' Apre il file per l'input.

'Open "C:\Documents and Settings\AAA\Documenti\aaa\_noi\ingv\rdp\Copia di t\nomi\_immagini\" & Text3.Text & "\_file.txt" For Input As #2 ' Apre il file per l'input.

'Do While Not EOF(1) ' Cerca la fine del file.

'Input #2, s\$ ' Legge la riga di dati.

'Input #1, m\$ ' Legge la riga di dati.

m\$ = Text8.Text

Print i\$ ' Scrive nella finestra Debug.

```
 Open destinazione.Text & "\" & Text3.Text & "\" & m$ For Input As #3 ' Apre il file per l'input.
```
Open appoggio.Text & "\" & m\$ For Output As #4 ' Apre il file per l'input.

Do While Not EOF(3) ' Cerca la fine del file.

Line Input #3, i\$ 'Legge la riga di dati.

Print i\$ ' Scrive nella finestra Debug.

If Left\$(i\$, 4) = "Date" Then i\$ = "Data" + (Right\$(i\$, (Len(i\$) - 4)))

If Left $\zeta(i\zeta, 4)$  = "Time" Then  $i\zeta$  = "Orario" + (Right $\zeta(i\zeta, (Len(i\zeta) - 4))$ )

Print #4, i\$

Loop

Close #3

Close #4

base.Cls

'Loop

'Close #1

'Close #2

'Next k

Text1.Text = "finito"

Text1.Refresh

End Sub

Private Sub Command4\_Click()

Print "Apro file di uscita pagina WEB --> scritto.htm"

Open "C:\Documents and Settings\AAA\Documenti\aaa\_noi\ingv\rdp\Copia di t\html\scritto.htm" For Output As #3

Print "Apro file di testata pagina WEB --> 1.txt e lo inserisco"

Open "C:\Documents and Settings\AAA\Documenti\aaa\_noi\ingv\rdp\Copia di t\html\1.TXT" For Input As #1

Do While Not EOF(1) ' Ripete fino alla fine del file.

Input #1, a\$ ' Legge i dati nelle variabili.

Print #3, a\$

Loop

Close #1

Open "C:\Documents and Settings\AAA\Documenti\aaa\_noi\ingv\rdp\Copia di t\DATI.TXT" For Input As #1

Print "Apro file dati --> DATI.TXT e li inserisco nella pagina di uscita"

Do While Not EOF(1) ' Ripete fino alla fine del file.

Input #1, a\$ ' Legge i dati nelle variabili.

'<tr BGCOLOR="#99FF99">

 If Pari = True Then Pari = False: Print #3, "<tr BGCOLOR=" & Chr\$(34) & Chr\$(35) & "99FF99" & Chr\$(34) & Chr\$(62): GoTo Pros

 If Pari = False Then Pari = True: Print #3, "<tr BGCOLOR=" & Chr\$(34) & Chr\$(35) & "FFFFCC" & Chr\$(34) & Chr\$(62)

Pros:

'Print #3, "<tr>"

'<font face="Arial,Helvetica"><font color="#3333FF"><font size=-1>

- $b1\$ 5} = Mid $\zeta$ (a $\zeta$ , 1, 27)  $b2\frac{5}{9}$  = Mid $\frac{5}{9}(a\frac{5}{9}, 28, 2)$  $b3\frac{5}{9}$  = Mid $\frac{5}{9}$ (a $\frac{5}{9}$ , 31, 2)  $b4\$  = Mid\ $(a\$ , 34, 6)  $b5\$  = Mid $\zeta$ (a $\zeta$ , 41, 6)  $b6\$  = Mid $\zeta$ (a $\zeta$ , 48, 4)  $b7\$  = Mid\ $(a\$ , 53, 1)  $b8\$  = Mid $\zeta$ (a $\zeta$ , 56, 3) b9\$ = Mid\$(a\$, 60, 3) b10\$ = Mid\$(a\$, 65, 3)
- $b11\$ 5 = Mid\ $(a\$ 5, 69, 10)

Print #3, "<td>"

 Print #3, "<font face=" & Chr\$(34) & "Arial,Helvetica" & Chr\$(34) & Chr\$(62) & "<font color=" & Chr\$(34) & Chr\$(35) & "3333FF" & Chr\$(34) & Chr\$(62) & "<font size=-1" & Chr\$(62)

u\$ = "<font face=" & Chr\$(34) & "Arial,Helvetica" & Chr\$(34) & Chr\$(62) & "<font color=" & Chr\$(34) & Chr\$(35) & "222299" & Chr\$(34) & Chr\$(62) & "<font size=-1" & Chr\$(62)

z\$ = "</font" & Chr\$(62) & "</font" & Chr\$(62) & "</font" & Chr\$(62)

Print #3, b1\$

Print #3, "<td>"

Print #3, u\$

Print #3, b2\$

Print #3, z\$

Print #3, "</td>"

Print #3, u\$

Print #3, b3\$

Print #3, z\$

Print #3, "</td>"

Print #3, "<td>"

Print #3, u\$

Print #3, b4\$

Print #3, z\$

Print #3, "</td>"

Print #3, "<td>"

Print #3, u\$

Print #3, b5\$

Print #3, z\$

Print #3, "</td>"

Print #3, "<td>"

Print #3, u\$

Print #3, b6\$

Print #3, z\$

Print #3, "</td>"

Print #3, "<td>"

Print #3, u\$

Print #3, b7\$

Print #3, z\$

Print #3, "</td>"

Print #3, "<td>"

Print #3, u\$

Print #3, b8\$

Print #3, z\$

Print #3, "</td>"

Print #3, "<td>"

Print #3, u\$

Print #3, b9\$

Print #3, z\$

Print #3, "</td>"

Print #3, "<td>"

Print #3, u\$

Print #3, b10\$

Print #3, z\$

Print #3, "</td>"

Print #3, "<td>"

Print #3, u\$

Print #3, b11\$

Print #3, z\$

Print #3, "</td>"

```
Print #3, "</tr>"
```
Loop

Close #1

Print "Apro file di chiusura pagina --> FINE.TXT e lo inserisco nella pagina di uscita"

Open "C:\Documents and Settings\AAA\Documenti\aaa\_noi\ingv\rdp\Copia di t\html\fine.TXT" For Input As #1

Do While Not EOF(1) ' Ripete fino alla fine del file.

Input #1, a\$ ' Legge i dati nelle variabili.

Print #3, a\$

Loop

Close #1

Close #3

Print "FINE realizzazione file scritto.htm "

End Sub

'

Private Sub Command5\_Click()

Open "C:\Documents and Settings\AAA\Documenti\aaa\_noi\ingv\rdp\Copia di t\html\dati\stampa94a.tex" For Input As #1

Do While Not EOF(1) ' Ripete fino alla fine del file.

Input #1, a\$ ' Legge i dati nelle variabili.

If Mid\$(a\$, 1, 1) = "\" Then GoTo Dopo

If Mid\$(a\$, 1, 1) = "" Then GoTo Dopo

If Mid\$(a\$, 1, 1) = "{" Then GoTo Dopo

Print a\$

Dopo:

Loop

Close #1

End Sub

Private Sub Command6\_Click()

'C:\Documents and Settings\AAA\Documenti\aaa\_noi\ingv\rdp\Copia di t\2001

Open "C:\Documents and Settings\AAA\Documenti\aaa\_noi\ingv\rdp\Copia di t\2001\ST\_ANNO2001DEF.txt" For Input As #1

'Open "C:\Documents and Settings\AAA\Documenti\aaa\_noi\ingv\rdp\Copia di t\html\dati\stampa94a.tex" For Input As #1

Do While Not EOF(1) ' Ripete fino alla fine del file.

Input #1, a\$ ' Legge i dati nelle variabili.

If Mid\$(a\$, 1, 1) = "\" Then GoTo Dopo

If Mid\$(a\$, 1, 1) = "" Then GoTo Dopo

If Mid\$(a\$, 1, 1) = "{" Then GoTo Dopo

If  $Mid\$  $(a\$ 5, 1, 4) = "pag." Then

sOpra:

 $\mathbf{r}$ 

Input #1, a\$

If  $Mid\$  $(a\$ , 1, 1) = "" Then GoTo sOpra

If Mid\$(a\$, 1, 4) = "Date" Then GoTo primaDopo

```
If Mid$(a$, 1, 8) = "Locality" Then
  Input #1, a$
 If Mid$(a$, 1, 1) = "" Then Input #1, a$
 If Mid$(a$, 1, 1) = "" Then Input #1, a$
```
Input #1, a\$

If Mid\$(a\$, 1, 1) = "" Then Input #1, a\$

If Mid\$(a\$, 1, 1) = "" Then Input #1, a\$

End If

End If

primaDopo:

'Print a\$

'costruiamo il nome del file a partire dalla data

If  $Mid\$  $(a\$ , 1, 4) = "Date" Then

Input #1, b\$

'Mid\$(b\$, 7, 5) --> ora

'MESE Mid\$(a\$, 11, 3)

If  $Mid\$  $(a\$ , 11, 3) = "GEN" Then  $m\$  = "M01"

If  $Mid\$  $(a\$ , 11, 3) = "FEB" Then  $m\$  = "M02"

If Mid\$(a\$, 11, 3) = "MAR" Then m\$ = "M03"

If  $Mid\$  $(a\$ , 11, 3) = "APR" Then  $m\$  = "M04"

If Mid\$(a\$, 11, 3) = "MAG" Then  $m$$  = "M05"

If  $Mid\$  $(a\$ 5, 11, 3) = "GU" Then  $m\$ 5 = "M06"

- If  $Mid\$  $(a\$ , 11, 3) = "LUG" Then  $m\$  = "M07"
- If  $Mid\$  $(a\$ 5, 11, 3) = "AGO" Then  $m\$ 5 = "M08"
- If  $Mid\$  $(a\$ 5, 11, 3) = "SET" Then  $m\$ 5 = "M09"
- If Mid\$(a\$, 11, 3) = "OTT" Then m\$ = "M0A"
- If  $Mid\$  $(a\$ 5, 11, 3) = "NOV" Then  $m\$ 5 = "MOB"
- If  $Mid\$  $(a\$ , 11, 3) = "DIC" Then  $m\$  = "MOC"

```
If Mid$(b$, 7, 1) = " " Then Mid$(b$, 7, 1) = "0"
```
nomefile = Mid\$(a\$, 16, 4) & m\$ & Mid\$(a\$, 8, 2) & "--" & Mid\$(b\$, 7, 5) & "--" & Mid\$(b\$, 15, 2) & ".htm" 'adesso inizializzo il file di uscita, ci copio 1.txt e bastA

 'ho finito di inizializzare il file di uscita, ci ho copiato 1.txt e basta Print "www"; a\$, nomefile Print b\$ Text1.Text =  $a\dot{S}$  $Text2.Text = b$$ End If FaPaginaWeb (nomefile)

Dopo:

Loop

Close #1

End Sub

Private Sub Command7\_Click()

Form1.Cls

End Sub

Private Sub Command8\_Click()

d\$ = "Weeeeee"

FaPaginaWeb (d\$)

End Sub

Private Sub Command9\_Click()

Picture1.Height = 2200 + 4

- Picture1.Width = 2718 + 4
- Picture2.Height =  $920 + 4$
- Picture2. Width =  $950 + 4$
- Picture3.Height =  $576 + 4$
- Picture3. Width =  $720 + 4$
- Picture4.Height = 155 + 4
- Picture4. Width =  $116 + 4$

Picture1.Picture = LoadPicture("C:\Documents and Settings\AAA\Documenti\aaa\_noi\ingv\rdp\Copia di t\prove\_mappa\app1.bmp")

'MAP\_FEB0101A.jpg

Picture3.Picture = LoadPicture("C:\Documents and Settings\AAA\Documenti\aaa\_noi\ingv\rdp\Copia di t\prove\_mappa\bianco.bmp")

'Picture1.PaintPicture Picture3.Picture, 0, 1754, 2271, 100

Picture1.PaintPicture Picture3.Picture, 0, 1941, 2718, 2200 - 1941 'mette bianco sotto

Picture1.PaintPicture Picture1.Picture, 1540, 1914, 327, 100, 2271, 1758, 327, 100 ' mette scala sotto

SavePicture Picture1.Image, "C:\Documents and Settings\AAA\Documenti\aaa\_noi\ingv\rdp\Copia di t\prove\_mappa\app.bmp" ' Save picture to file.

Picture1.Picture = LoadPicture("C:\Documents and Settings\AAA\Documenti\aaa\_noi\ingv\rdp\Copia di t\prove\_mappa\app.bmp")

'2250-1090

Picture4.PaintPicture Picture1.Picture, 0, 0, 116, 155, 2250 - 5, 1090 - 6, 369, 481 ' italia

Picture2.PaintPicture Picture1.Picture, 0, 0, 950, 920, 4, 4, 2136, 2068

SavePicture Picture2.Image, "C:\Documents and Settings\AAA\Documenti\aaa\_noi\ingv\rdp\Copia di t\prove\_mappa\immagini\uscita.bmp" ' Save picture to file.

SavePicture Picture4.Image, "C:\Documents and Settings\AAA\Documenti\aaa\_noi\ingv\rdp\Copia di t\prove\_mappa\immagini\ita.bmp" ' Save picture to file.

'4-4 (2136x2068) -> 950x920

'2268-1568

End Sub

Function faNEWpaginaweb(w\$, u\$, x\$, y\$)

'C:\Documents and Settings\AAA\Documenti\aaa\_noi\ingv\rdp\Copia di t\html\dati-uscita

Print "Apro file di uscita pagina WEB --> scritto.htm"

'Open "C:\Documents and Settings\AAA\Documenti\aaa\_noi\ingv\rdp\Copia di t\2005\_out\" & w\$ For Output As #3

Open u\$ & w\$ For Output As #3

Print "Apro file di testata pagina WEB --> inizio.txt e lo inserisco"

Open "C:\Documents and Settings\AAA\Documenti\aaa\_noi\ingv\rdp\Copia di t\html\inizio.TXT" For Input As #4

Do While Not EOF(4) ' Ripete fino alla fine del file.

Input #4, a\$ ' Legge i dati nelle variabili.

Print #3, a\$

Loop

Close #4

Print #3, Text1.Text;

Print #3, "<br>"

Print #3, Text2.Text

Print #3,

h\$ = "<br></font></font></font></td><td><a href=" & Chr\$(34)

Print #3, h\$

Print #3, "xwxwxwxwxwxwxw"

j\$ = Chr\$(34) & "><img "

Print #3, j\$

j\$ = Chr\$(34) & " SRC= ""map.jpg"" BORDER=0 height=55 width=42></a></td></tr></table>"

Print #3, j\$

Open "C:\Documents and Settings\AAA\Documenti\aaa\_noi\ingv\rdp\Copia di t\html\inizio2.TXT" For Input As #4

Do While Not EOF(4) ' Ripete fino alla fine del file.

Input #4, a\$ ' Legge i dati nelle variabili.

Print #3, a\$

Loop

Close #4

 $a\zeta = x\zeta$ 

ex\_while:

'Do While Not EOF(1) ' Ripete fino alla fine del file.

'Input #1, a\$ ' Legge i dati nelle variabili.

If a\$ = "---fine file dati---" Then Text6.Text = "\end{document}": GoTo Mettifine

'<tr BGCOLOR="#99FF99">

 If Pari = True Then Pari = False: Print #3, "<tr BGCOLOR=" & Chr\$(34) & Chr\$(35) & "99FF99" & Chr\$(34) & Chr\$(62): GoTo Pros

 If Pari = False Then Pari = True: Print #3, "<tr BGCOLOR=" & Chr\$(34) & Chr\$(35) & "FFFFCC" & Chr\$(34) & Chr\$(62)

Pros:

'Print #3, "<tr>"

'<font face="Arial,Helvetica"><font color="#3333FF"><font size=-1>

- $b1\$  = Mid\ $(a\$ , 1, 27)
- $b2\frac{5}{9}$  = Mid $\frac{5}{9}$ (a $\frac{5}{9}$ , 28, 2)
- b3\$ = Mid\$(a\$, 31, 2)
- $b4\$  = Mid\ $(a\$ , 34, 6)
- $b5\$  = Mid $\zeta$ (a $\zeta$ , 41, 6)
- b6\$ = Mid\$(a\$, 48, 4)
- $b7\frac{2}{3}$  = Mid $\frac{2}{3}$ (a $\frac{2}{3}$ , 53, 1)
- $b8\$  = Mid $\zeta$ (a $\zeta$ , 56, 3)
- b9\$ = Mid\$(a\$, 60, 3)
- $b10\frac{1}{5} = Mid\frac{1}{5}(a\frac{1}{5}, 65, 3)$
- $b11\frac{5}{9}$  = Mid $\frac{5}{9}$ (a\$, 69, 10)

Print #3, "<td>"

 Print #3, "<font face=" & Chr\$(34) & "Arial,Helvetica" & Chr\$(34) & Chr\$(62) & "<font color=" & Chr\$(34) & Chr\$(35) & "3333FF" & Chr\$(34) & Chr\$(62) & "<font size=-1" & Chr\$(62)

u\$ = "<font face=" & Chr\$(34) & "Arial,Helvetica" & Chr\$(34) & Chr\$(62) & "<font color=" & Chr\$(34) & Chr\$(35) & "222299" & Chr\$(34) & Chr\$(62) & "<font size=-1" & Chr\$(62)

z\$ = "</font" & Chr\$(62) & "</font" & Chr\$(62) & "</font" & Chr\$(62)

Print #3, b1\$

Print #3, "<td><center>"

Print #3, u\$

Print #3, b2\$

Print #3, z\$

Print #3, "</center></td>"

Print #3, "<td><center>"

Print #3, u\$

Print #3, b3\$

Print #3, z\$

Print #3, "</center></td>"

Print #3, "<td><center>"

Print #3, u\$

Print #3, b4\$

Print #3, z\$

Print #3, "</td>"

Print #3, "<td><center>"

Print #3, u\$

Print #3, b5\$

Print #3, z\$

Print #3, "</center></td>"

Print #3, "<td><center>"

Print #3, u\$

Print #3, b6\$

Print #3, z\$

Print #3, "</center></td>"

Print #3, "<td><center>"

Print #3, u\$

Print #3, b7\$

Print #3, z\$

Print #3, "</center></td>"

Print #3, "<td><center>"

Print #3, u\$

Print #3, b8\$

Print #3, z\$

Print #3, "</center></td><center>"

Print #3, "<td><center>"

Print #3, u\$

Print #3, b9\$

Print #3, z\$

Print #3, "</center></td>"

Print #3, "<td><center>"

Print #3, u\$

Print #3, b10\$

Print #3, z\$

Print #3, "</center></td>"

 Print #3, "<td><center>" Print #3, u\$ Print #3, b11\$ Print #3, z\$ Print #3, "</center></td>"

Print #3, "</tr>"

 Input #1, a\$ 'per recuperare prima riga If a\$ = "---fine file dati---" Then Text6.Text = "\end{document}": GoTo Mettifine

GoTo ex\_while 'Loop

alla\_fine:

Close #1

Mettifine:

Print "Apro file di chiusura pagina --> FINE.TXT e lo inserisco nella pagina di uscita"

Open "C:\Documents and Settings\AAA\Documenti\aaa\_noi\ingv\rdp\Copia di t\html\fine.TXT" For Input As #7

Do While Not EOF(7) ' Ripete fino alla fine del file.

Input #7, a\$ ' Legge i dati nelle variabili.

Print #3, a\$

Loop

Close #7

Close #3

Print "FINE realizzazione file scritto.htm "

End Function

Function FaPaginaWeb(w\$, u\$, x\$, y\$)

'C:\Documents and Settings\AAA\Documenti\aaa\_noi\ingv\rdp\Copia di t\html\dati-uscita

Print "Apro file di uscita pagina WEB --> scritto.htm"

'Open "C:\Documents and Settings\AAA\Documenti\aaa\_noi\ingv\rdp\Copia di t\2005\_out\" & w\$ For Output As #3

Open u\$ & w\$ For Output As #3

Print "Apro file di testata pagina WEB --> inizio.txt e lo inserisco"

Open "C:\Documents and Settings\AAA\Documenti\aaa\_noi\ingv\rdp\Copia di t\html\inizio.TXT" For Input As #4

Do While Not EOF(4) ' Ripete fino alla fine del file.

Input #4, a\$ ' Legge i dati nelle variabili.

Print #3, a\$

Loop

```
Close #4
```
Print #3, Text1.Text;

Print #3, "<br>"

Print #3, Text2.Text

Print #3,

h\$ = "<br></font></font></font></td><td><a href=" & Chr\$(34)

Print #3, h\$

Print #3, "xwxwxwxwxwxwxw"

 $j\$  = Chr\(34) & "><img"

Print #3, j\$

j\$ = Chr\$(34) & " SRC= ""map.jpg"" BORDER=0 height=55 width=42></a></td></tr></table>"

## Print #3, j\$

Open "C:\Documents and Settings\AAA\Documenti\aaa\_noi\ingv\rdp\Copia di t\html\inizio2.TXT" For Input As #4

Do While Not EOF(4) ' Ripete fino alla fine del file.

Input #4, a\$ ' Legge i dati nelle variabili.

Print #3, a\$

Loop

Close #4

 $a\zeta = x\zeta$ 

ex\_while:

'Do While Not EOF(1) ' Ripete fino alla fine del file.

'Input #1, a\$ ' Legge i dati nelle variabili.

If a\$ = "" Then GoTo Mettifine

'<tr BGCOLOR="#99FF99">

 If Pari = True Then Pari = False: Print #3, "<tr BGCOLOR=" & Chr\$(34) & Chr\$(35) & "99FF99" & Chr\$(34) & Chr\$(62): GoTo Pros

 If Pari = False Then Pari = True: Print #3, "<tr BGCOLOR=" & Chr\$(34) & Chr\$(35) & "FFFFCC" & Chr\$(34) & Chr\$(62)

Pros:

'Print #3, "<tr>"

'<font face="Arial,Helvetica"><font color="#3333FF"><font size=-1>

 $b1\frac{5}{9}$  = Mid $\frac{5}{9}(a\frac{5}{9}, 1, 27)$ 

b2\$ = Mid\$(a\$, 28, 2)

b3\$ = Mid\$(a\$, 31, 2)

 $b4\$  = Mid\ $(a\$ , 34, 6)

b5\$ = Mid\$(a\$, 41, 6)

 $b6\$  = Mid $\zeta$ (a $\zeta$ , 48, 4)

 $b7\$  = Mid $\zeta$ (a $\zeta$ , 53, 1)  $b8\$  = Mid $\zeta$ (a $\zeta$ , 56, 3)  $b9\$  = Mid $\zeta$ (a $\zeta$ , 60, 3)  $b10\frac{5}{9}$  = Mid $\frac{5}{9}$ (a\$, 65, 3)

 $b11\$ 5 = Mid\ $(a\$ 5, 69, 10)

Print #3, "<td>"

 Print #3, "<font face=" & Chr\$(34) & "Arial,Helvetica" & Chr\$(34) & Chr\$(62) & "<font color=" & Chr\$(34) & Chr\$(35) & "3333FF" & Chr\$(34) & Chr\$(62) & "<font size=-1" & Chr\$(62)

u\$ = "<font face=" & Chr\$(34) & "Arial,Helvetica" & Chr\$(34) & Chr\$(62) & "<font color=" & Chr\$(34) & Chr\$(35) & "222299" & Chr\$(34) & Chr\$(62) & "<font size=-1" & Chr\$(62)

z\$ = "</font" & Chr\$(62) & "</font" & Chr\$(62) & "</font" & Chr\$(62)

Print #3, b1\$

Print #3, "<td><center>"

Print #3, u\$

Print #3, b2\$

Print #3, z\$

Print #3, "</center></td>"

Print #3, "<td><center>"

Print #3, u\$

Print #3, b3\$

Print #3, z\$

Print #3, "</center></td>"

Print #3, "<td><center>"

Print #3, u\$

Print #3, b4\$

Print #3, z\$

Print #3, "</td>"

Print #3, "<td><center>"

Print #3, u\$

Print #3, b5\$

Print #3, z\$

Print #3, "</center></td>"

Print #3, "<td><center>"

Print #3, u\$

Print #3, b6\$

Print #3, z\$

Print #3, "</center></td>"

Print #3, "<td><center>"

Print #3, u\$

Print #3, b7\$

Print #3, z\$

Print #3, "</center></td>"

Print #3, "<td><center>"

Print #3, u\$

Print #3, b8\$

Print #3, z\$

Print #3, "</center></td><center>"

Print #3, "<td><center>"

Print #3, u\$

Print #3, b9\$

Print #3, z\$

Print #3, "</center></td>"

Print #3, "<td><center>"

Print #3, u\$

Print #3, b10\$

Print #3, z\$

Print #3, "</center></td>"

Print #3, "<td><center>"

Print #3, u\$

Print #3, b11\$

Print #3, z\$

Print #3, "</center></td>"

Print #3, "</tr>"

Input #1, a\$ 'per recuperare prima riga

If a\$ = "---fine file dati---" Then Text6.Text = "\end{document}": GoTo alla\_fine

GoTo ex\_while 'Loop

alla\_fine:

Close #1

Mettifine:

Print "Apro file di chiusura pagina --> FINE.TXT e lo inserisco nella pagina di uscita"

Open "C:\Documents and Settings\AAA\Documenti\aaa\_noi\ingv\rdp\Copia di t\html\fine.TXT" For Input As #7

Do While Not EOF(7) ' Ripete fino alla fine del file.

Input #7, a\$ ' Legge i dati nelle variabili.

Print #3, a\$

Loop

Close #7

Close #3

Print "FINE realizzazione file scritto.htm "

End Function

Function faimmagine(i\$, o\$)

Picture1.Height = 2200 + 4

Picture1.Width = 2718 + 4

Picture2.Height = 775 + 4

Picture2. Width =  $800 + 4$ 

'Picture2.Height =  $920 + 4$ 

'Picture2.Width = 950 + 4

Picture3.Height =  $576 + 4$ 

Picture3. Width =  $720 + 4$ 

Picture4.Height = 155 + 4

## Picture4. Width =  $116 + 4$

Picture1.Picture = LoadPicture("C:\Documents and Settings\AAA\Documenti\aaa\_noi\ingv\rdp\Copia di t\immagini\_macro\_definitivi\_blur\" & Text3.Text & "\" & i\$)

## 'MAP\_FEB0101A.jpg

Picture3.Picture = LoadPicture("C:\Documents and Settings\AAA\Documenti\aaa\_noi\ingv\rdp\Copia di t\prove\_mappa\bianco.bmp")

'Picture1.PaintPicture Picture3.Picture, 0, 1754, 2271, 100

Picture1.PaintPicture Picture3.Picture, 0, 1941, 2718, 2200 - 1941 'mette bianco sotto

Picture1.PaintPicture Picture1.Picture, 1540, 1914, 327, 100, 2271, 1758, 327, 100 ' mette scala sotto

SavePicture Picture1.Image, "C:\Documents and Settings\AAA\Documenti\aaa\_noi\ingv\rdp\Copia di t\prove\_mappa\app.bmp" ' Save picture to file.

Picture1.Picture = LoadPicture("C:\Documents and Settings\AAA\Documenti\aaa\_noi\ingv\rdp\Copia di t\prove\_mappa\app.bmp")

'2250-1090

Picture4.PaintPicture Picture1.Picture, 0, 0, 116, 155, 2250 - 5, 1090 - 6, 369, 481 ' italia

Picture2.PaintPicture Picture1.Picture, 0, 0, 800, 775, 4, 4, 2136, 2068

'Picture2.PaintPicture Picture1.Picture, 0, 0, 950, 920, 4, 4, 2136, 2068

SavePicture Picture2.Image, appoggio.Text & "\" & Text3.Text & "\r " & o\$ & ".bmp" ' Save picture to file.

SavePicture Picture4.Image, appoggio.Text & "\" & Text3.Text & "\ita" & o\$ & ".bmp" ' Save picture to file.

'4-4 (2136x2068) -> 950x920

'2268-1568

End Function

Function faizonaimmagine(i\$)

'2155,239 2710,323

'555 x 84

'--> 388 x 59

Picture1.Height =  $2200 + 4$ Picture1.Width = 2718 + 4 Picture2.Height = 59 + 4

Picture2. Width =  $388 + 4$ 

Picture1.Picture = LoadPicture("C:\Documents and Settings\AAA\Documenti\aaa\_noi\ingv\rdp\Copia di t\dati\_macro\_definitivi\" & Text3.Text & "\" & i\$ & ".jpg")

'Picture1.Picture = LoadPicture("C:\Documents and Settings\AAA\Documenti\aaa\_noi\ingv\rdp\Copia di t\prove\_mappa\mappa.jpg")

'Picture1.PaintPicture Picture3.Picture, 0, 1754, 2271, 100

Picture2.PaintPicture Picture1.Picture, 0, 0, 387, 58, 2155, 239, 555, 84

SavePicture Picture2.Image, appoggio.Text & "\" & Text3.Text & "\zone" & i\$ & ".bmp" ' Save picture to file.

End Function

Private Sub Form\_Load()

End Sub